# Matlab, R and S-PLUS Functions for Functional Data Analysis

J. O. Ramsay, McGill University

1 April 2003

# Contents

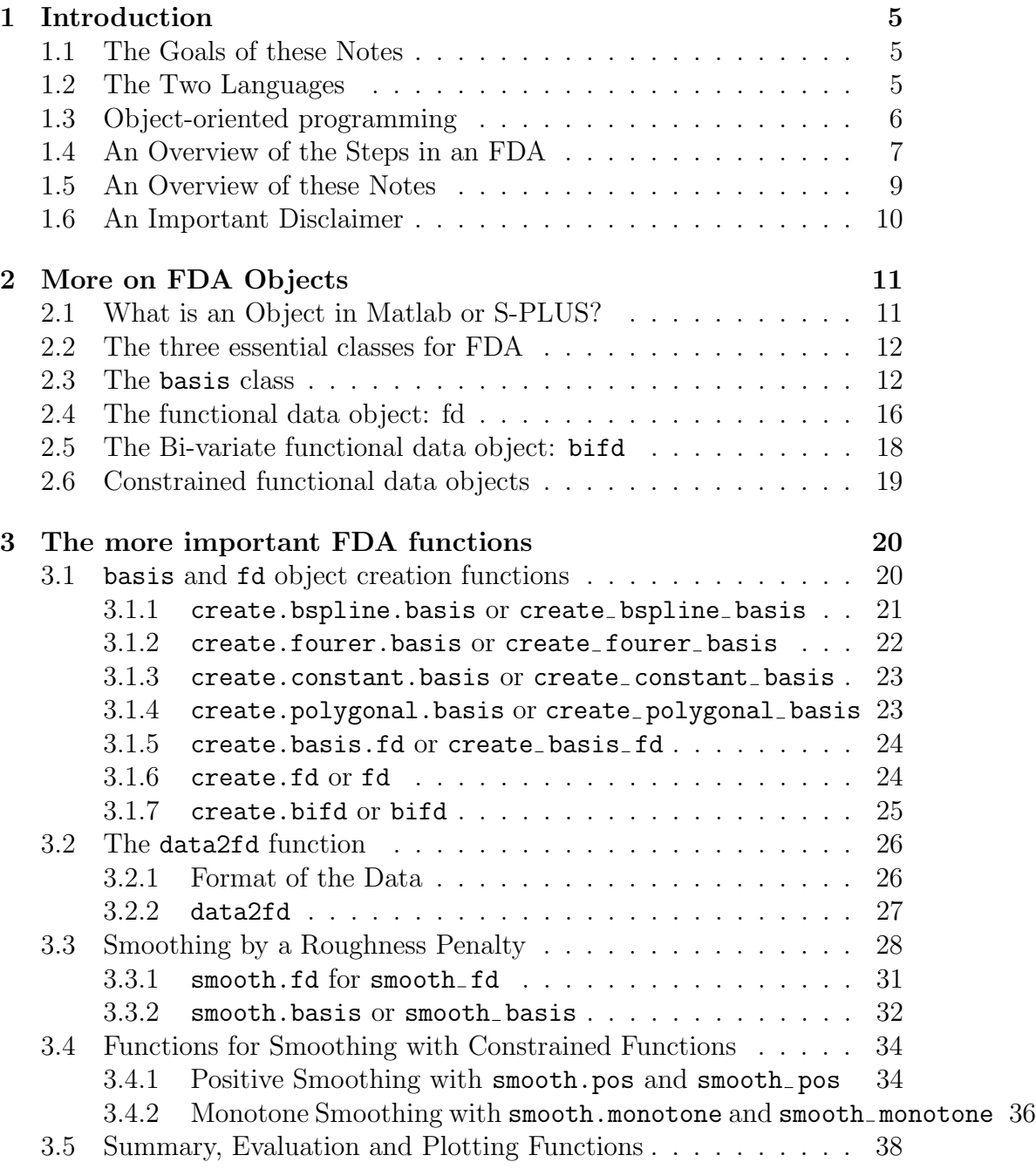

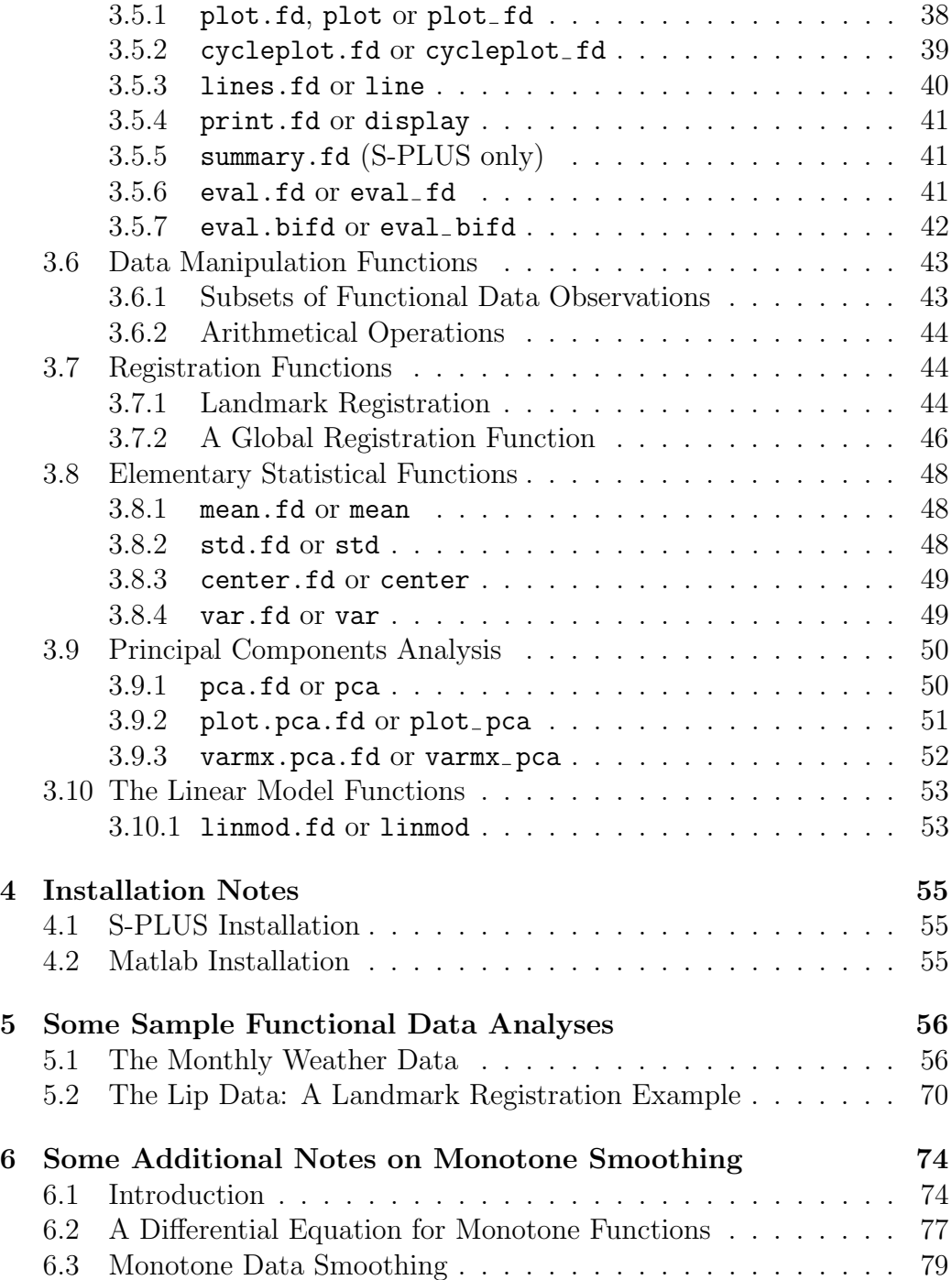

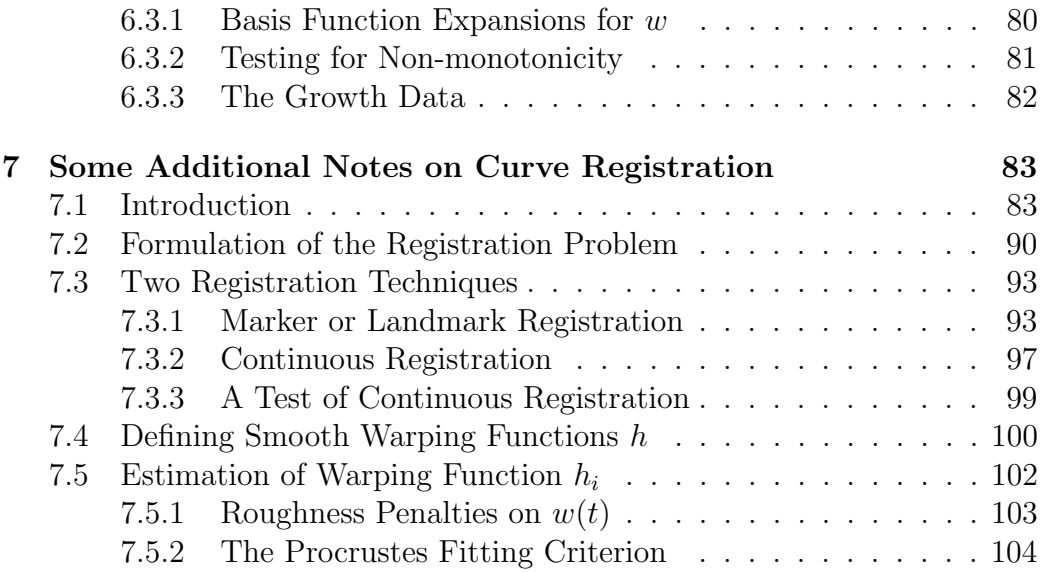

# 1 Introduction

### 1.1 The Goals of these Notes

These notes are designed to accompany the books Functional Data Analysis (1997) and Applied Functional Data Analysis (2002) by J. O. Ramsay and B. W. Silverman . They describe some objects and functions that can be used to implement and simplify various types of functional data analysis, and their use is illustrated with some of the data described there. It is hardly necessary to be familiar with all of the book before using this software. Indeed, a useful strategy in developing a feel for how these techniques work might be to read the introductory chapter, with perhaps some browsing elsewhere, and then use this software to perform some of the analyses, before going on to read in detail.

In these notes we will always abbreviate the noun functional data analysis by FDA, and the adjective functional data by FD.

Our first objective in developing this software was to help a prospective FDA get off the ground. We have not tried to develop sophisticated algorithms able to deal with almost any eventuality, but rather simple methods that invite extension and other modifications. To this end we have tried to keep the modules small and readable, and we have not strayed much beyond the material and examples in the text. However, it must be admitted that each new application seems to call for an extension of some technique, and things do tend to become more complex as time rolls on.

## 1.2 The Two Languages

The software has been developed for both the Matlab language and  $R/S$ -PLUS family. We do not wish to convey any superiority of any programming language over the others, although to be sure each language has strengths that one must work a bit to implement in the other. But on the whole, the two languages are similar, and we have found that moving code from one to the other has not been difficult. In general we will not distinguish between R and S-PLUS as languages, and will most refer to the latter. We will, however, mention from time to time special issues for R users. For example, in R the splines package must be loaded before using a B-spline basis, whereas in S-PLUS nothing particular needs to be done.

We have tried to use the same names for functions in both languages, but note that compound names are constructed using an underscore in Matlab, as in smooth basis, and a period in  $R/S-PLUS$ , as in tt smooth basis.

Both languages have a capacity for object-oriented programming. This gives an enormous advantage to code development, and has been used throughout. However, the object-oriented programming capability of Matlab is fairly rudimentary, and we have tried not to use any feature in S-PLUS that could not be reproduced in Matlab.

## 1.3 Object-oriented programming

What is object-oriented programming? Both languages have the capacity to define a single compound variable that can contain several pieces of information of varying types, such as scalars, vectors, names, strings, and so forth. These are list variables (S-PLUS) or struct variables (Matlab). A class is a specification or blueprint for one of these variables that pre-specifies its structure. That is, a class specifies the type and gives a name for each piece of information in the compound variable. A class also gives a type name to the compound object itself. Assigning a class name to a list or struct allows the language's interpreter to know in advance what its internal elements (S-PLUS) or fields (Matlab) are. These internal elements are often called slots in the literature object-oriented programming.

Objects are specific variables created so as to conform to the blueprint or specification in a specific class.

In the functional data analysis software, for example, a functional data object, called an fd object, in it's simplest version conforms to the functional data class that specifies that the object will have

- an array of numbers that are the coefficients for basis function expansions
- another object called a **basis** object that specifies a basis for the expansion.

More will be said about both the fd and basis classes below, and these classes and objects that they define are introduced here as a preliminary exposure to these essential ideas.

One consequence of using classes and objects is that the same function name can be used for many different types of things. This is called *over*loading a function name. So, for example, we can provide a plot function for functional data objects that works because the interpreter is able to recognize that the argument in a call like plot(fdobj) is an object of this class, and then will use the appropriate special purpose plotting function. The user doesn't have to know what that special function is, since the interpreter takes care of this, and can simply use plot over and over again. We will also use overloading for such familiar functions as mean, print, var, and even operations such as  $+/-$ . See Section 2 for a more detailed description of objects.

We recommend that users not already familiar with the object-oriented features in these languages first read the few chapters on this topic in references such as Chambers and Hastie (1996) (S-PLUS) or Hanselman and Littlefield (2001) (Matlab).

And, as you have already noted, we shall use typewriter font to refer to actual functions, commands using them, class names, and to all key words in either language.

## 1.4 An Overview of the Steps in an FDA

A typical FDA tends to include most of the following steps:

1. The raw data are collected, cleaned, and organized. We assume that there is a one-dimensional argument, that we will denote by  $t$ . As a rule functions of t are observed only at discrete sampling values  $t_j$ ,  $j =$  $1, \ldots, n$ , and these may or may not be equally spaced. But there may well be more than one function of t being observed, as would be the case for handwriting data, where there are  $X<sub>-</sub>$ ,  $Y<sub>-</sub>$ , and possibly  $Z$ coordinates.

In any case, we assume that there are also replications of each function, indexed by  $i = 1, \ldots, N$ . Each replicate is referred to as an observation, since we want to treat the discrete values as a unitary whole. While most studies will have the same set of argument values  $t_j$  for all replications, this is not required, and the more general notation for these,  $t_{ij}, j = 1, \ldots, n_i$  might well be needed.

- 2. The data are next converted to functional form. By this is meant that the raw data for observation i are used to define a function  $x_i$  that can be evaluated at all values of t over some interval. In order to do this, a basis must first be specified, which is system of basic functions which are combined linearly to define actual functions. The data are organized into a *functional data object*, often using the function data2fd, or perhaps the function smooth basis (Matlab) or smooth.basis (S-PLUS), and both of these functions require the specification of a basis object.
- 3. A variety of preliminary displays and summary statistics are provided. These can be produced by special plotting and summary functions that use functional data objects as input, such as plot, mean, and var.
- 4. The functions may need to be registered or aligned, in order to have important features found in each curve occur at roughly the same argument values. This process is said to separate vertical amplitude variation from horizontal or phase variation. We provide both a landmark registration algorithm and a continuous registration algorithm to do this.
- 5. Exploratory analyses are carried out on the registered data. The main techniques discussed in the book are
	- Principal components analysis (pca)
	- Canonical correlation analysis (cca)
	- Principal differential analysis (pca)
- 6. Models are constructed for the data. These models may in the form of a functional linear model, using linmod.fd, or in the form of a differential equation, using pda.
- 7. The models are evaluated, often with the help of special plotting and summary functions adapted to the particular analysis.

These steps are diagrammed in the flowchart in Figure 1.

Figure 1: A flow chart for a typical functional data analysis.

## 1.5 An Overview of these Notes

Section 2 describes the essential objects needed to use this software. These are essentially two:

- the basis object used to define the functional data object, and
- the actual fd object that contains our sample of functional observations, and that is the primary input to the various Matlab and S-PLUS functions defined in the next section.

An additional third object (bifd) is defined for functions of two variables.

Section 3 provides details about the functions that will use these objects to do various functional data analyses. These functions

- create functional data objects by smoothing or interpolating the raw discrete data,
- plot and summarize functional data objects,
- align prominent curve features by registration,
- compute functional versions of elementary statistical descriptions,
- perform exploratory analyses, such as principal components analysis (PCA), canonical correlation analysis (CCA), and principal differential analysis (PDA),
- fit linear models where the independent and/or dependent variables are functional, and
- manipulate functional data objects using such basic arithmetical operations as addition, multiplication, square-rooting, exponentiation, as well as selecting subsets, and so forth.

Descriptions of the functions described in this section, as well as other functions in the package, are also available by using help, as in help(data2fd). In both languages, the code itself for each functional also contains a fair amount of detail at the beginning describing the purpose of the function, each of the arguments, and the results returned.

Section 4 provides some useful information about installing the package.

Section 5 shows how functional data objects and functions are used to carry out some of the analyses that appear in the text. These examples are not at all exhaustive, but only intended to get you started. For further examples in more sophisticated situations, go to the web site accessible through www.springer-ny.com for the book by Ramsay and Silverman (2002).

Section 6 offers some notes specific to monotone smoothing.

One small detail: Functions in S-PLUS designed to work on FD objects are defined with the extension .fd, so, for example, we have plot.fd. But when they are actually used, the .fd part is not required, and in these notes, it will also be dropped.

### 1.6 An Important Disclaimer

These notes are *not* updated each time a change is made to a function. Although the instructions on how to use the functions that are in these notes won't have changed too much, it is always wise to compare the notes against what is displayed by the help command in the language to be sure that the notes are still up to date.

# 2 More on FDA Objects

In this section we define the three objects that we shall use in our FDA's. First, we go into more detail on the nature of an object.

## 2.1 What is an Object in Matlab or S-PLUS?

An object in S-PLUS is a list with a class attribute. In Matlab, it is a struct with a class attribute.

A list or a struct, in turn, is a collection of data structures such as scalars, vectors, matrices, other lists, objects, and so forth, referred to as the members, fields, or slots of the list or struct. For example, a fd object is a struct in Matlab that contains two fields: a coefficient matrix, and a basis object. In S-PLUS, it is a list that contains these two elements. A basis object is in turn a list or a struct depending on the language that contains (i) a string slot for the type of basis, (ii) a vector slot for the range of the argument, (iii) a scalar slot for the number of basis functions, and (iv) a vector slot for the fixed parameters defining the basis.

It is the presence of a class name that turns a list or a struct into an object. This class name is used by Matlab or S-PLUS to select an appropriate function from among a collection of possibilities. The class name is, effectively, a guarantee to the language that the list or struct will have a fixed pre-specified internal structure. That is, given its name, the intepreter will know exactly how many slots there are, have a name for each slot, and what the properties of the information in each slot are. Consequently, the language knows exactly what can and cannot be done with the object.

Note that the term class refers to the blueprint for the list or struct, and the term object refers to a specific data structure constructed using this blueprint. To illustrate, "hamburger" is a blueprint specifying that ground beef shall be placed between two round breads, and is therefore like a class, whereas the actual hamburger that you are about to eat is like an object. Because you know the in advance what the structure of a hamburger is, you won't expect to pour milk on it.

Each object has a function associated with it that creates the object, and we have used the prefix create to indicate such a function. For example, we can create a basis of the Fourier type by using the function create fourier basis in Matlab or create.fourier.basis in S-PLUS. This ensures that the object has the correct structure.

Essentially the creation process is one organizing the required information into the required list structure, and assigning the class name to the list. The creation functions also assign names to the members in the list for your convenience when you want to get at them specifically rather than at the whole list. The object creation functions can also supply some of the members in the list by default, so that you need not necessarily provide all the members that the object requires.

### 2.2 The three essential classes for FDA

Here, then, are the three most important classes that we will need. There are others, but nearly every FDA will make use of these three classes, and certainly of the first two.

#### 2.3 The basis class

Before you can convert raw discrete data into a functional data object with these functions, you must specify a basis. A basis is a system of primitive functions that are combined linearly to approximate actual functions. An example is successive powers of an argument  $t$ , linear combinations of which form polynomials. A more useful example is the unit function 1, and successive pairs of sine and cosine functions with frequencies that are integer multiples of a base period that make up a Fourier series.

The FDA text used this basis expansion method of defining a function exclusively, even though there are certainly other approaches. This was to impose both a uniformity of approach for reasons of simplicity, and to enable us to use roughness penalty methods. These functions continue this strategy, and at this point you may feel like re-reading Chapters 3 and 4 in the text.

Thus, a function  $x_i$  is represented by a basis function expansion, which is defined by a set of basis functions,  $\phi_k, k = 1, \ldots, K$ . In this approach, a functional observation  $x_i$  is expressed as

$$
x_i(t) = \sum_{k}^{K} c_{ik} \phi_k(t) . \qquad (1)
$$

When these basis functions  $\phi_k$  are specified, then the conversion of the data

into a functional data object involves computing and storing the coefficients of the expansion,  $c_{ik}$ , into a coefficient matrix.

As was is indicated in Chapter 3, there are many bases possible, and many considerations to take into account. We provide a number of the more common bases:

- the Fourier basis, typically used for periodic data,
- the *B-spline basis*, typically used for non-periodic data,
- the *constant basis*, a single basis function whose value is 1 everywhere, used to define constant functions,
- the exponential basis, a set of exponential functions,  $e^{\alpha_k t}$ , each with a different rate parameter  $\alpha_k$ ,
- the *polygonal basis*, defining a function made up of straight line segments,
- the polynomial basis, consisting of the powers of t:  $1, t, t^2, t^3, \ldots$ ,
- the *power basis*, consisting of a sequence of possibly non-integer powers, including negative powers, of an argument  $t$  that is required to be positive.

Of these basis functions, the first two are by far the most important, and can be used to carry out almost all analyses described in the book. Each of these functions has its own constructor function, such as create bspline basis in Matlab or its counterpart create.bspline.basis in S-PLUS.

We also hope that users with special bases in mind that we have not provided will discover from the code how they may add their own basis systems.

In specifying a basis, we must specify four things. That is, there are four slots in the basis class:

- the type of the basis. This is a string such as 'bspline', 'fourier', 'constant' and so on that names the basis. (Note: S-PLUS uses double quotes for strings.)
- the range of argument values, specifying the lower and upper limits on argument values,
- the number of basis functions, and
- the parameter values defining the basis. The number of meaning of the parameter values will depend on the nature of the basis. For example, a Fourier basis requires only a single positive number indicating the base period, a B-spline basis needs a strictly increasing sequence of knot values, but a constant basis doesn't need any parameters at all.

Details for each type of basis are given below.

Consequently, a basis object in S-PLUS is a list variable with four elements, or in Matlab a struct variable with four fields. These slot names are:

- type: This is a string such as: fourier or bspline. A few variants of these strings will also work, such as fou or bsp.
- rangeval: This is a vector containing two values: the initial and final values of t defining the interval over which a functional data object can be evaluated. This interval need not include all the  $t_i$  values associated with the discrete data, and it may extend beyond them, but for sure it must contain enough  $t_j$  values to define the basis function expansion (1) properly.
- nbasis: This is an integer specifying the number of basis functions to be used in the expansion, indicated by  $K$  in  $(1)$ .
- params: A vector containing the parameters defining the basis. The contents of this vector depend on the type of basis.

The first three slots don't vary in type of size for different bases, the the last params basis is a vector with a length and meaning that has to be specified separately for each basis type. The details are:

Fourier basis: for a fourier basis, the params entry contains only the basis period  $T$  for the sine/cosine series. The basis functions are:

 $1, \sin \omega t, \cos \omega t, \sin 2\omega t, \cos 2\omega t, \dots$ 

where  $\omega = 2\pi/T$ . Note that because the constant is included, the number of basis functions, nbasis, should be odd if you want to completely

allow for arbitrary phase variation. In fact, if an even number is specified in the create.fourier.basis function, it is changed to the next odd number. By default, the period is equal to the width of the interval defined in the rangeval entry.

B-spline basis: for a basis of type bspline, the params vector contains the strictly increasing knots or break points defining the B-spline functions. The initial and final knots equal to the lower and upper limits in rangeval entry, respectively. Note that the *order* of a B-spline basis plus the number of *interior* knots equals the number of basis functions, so that the order (degree of the piece-wise polynomials  $+1$ ) of these B-splines will be equal to the value of the nbasis plus two entry minus the number of elements in the params entry. In Matlab code, norder = nbasis - length(params) + 2. For example, if we use 11 break values  $0.0, 0.1, 0.2, \ldots, 1.0$  in the params slot, and 13 for the nbasis slot, this implies that the order of the spline is  $13 + 2 - 11 = 4 = 13$ - 9. The order must be between 1 and 20. If the nbasis and params slots determine a value outside of this range, the create.bspline.fd S-PLUS function will terminate with an error message, and so will the Matlab create bspline fd function. Order 4 is a frequent choice, implying piece-wise cubic polynomials, and this would mean that nbasis = length(params) + 2. If no knot or break values are specified, they are set up to partition the interval into equal-sized parts. If only the number of basis functions is specified in addition to the range, the knots are equally spaced and the order is 4. There is room for inconsistency here, of course, when all four arguments are supplied, and if this happens, the norder slot value is ignored.

Constant basis: This require no parameters.

Exponential basis: Each basis function is of the form

$$
\phi_k(t) = e^{\alpha_k t}
$$

and the **params** members are the rate constants  $\alpha_k$ .

Polygonal basis: Polygonal functions are formed from straight line segments. Strictly speaking, these may also be considered as B-splines of order 2. But because they are so handy, we provide a special class for them. The params vector contains the junction points for the line segments. These will often be the sampling values  $t_j$  for the raw data.

**Power basis:** This is designed for positive argument values t only. The parameters are a sequence of powers, which need not be integers and may be negative.

A basis object can be set up by calling the generic function create basis fd in Matlab or create.basis.fd in S-PLUS described in detail in the next section. But special purpose functions such as create.bspline.basis and create.fourier.basis (S-PLUS) are generally more convenient.

Okay, by now you've figured out that in S-PLUS function names can be divided into sections with a period, and that in Matlab this is done using an underscore. So you can make the translation into the other system yourself whenever we use either convention. So from now on, we will only give a function name for one of the two languages.

### 2.4 The functional data object: fd

With a basis in hand, we are now ready to actually set up a functional data object. For brevity, we will refer to functional data objects as fd objects. An  $f$ d object consists of a sample of N FD observations. An FD observation, in turn, consists of one or more functions. That is, an FD observation is either scalar- or vector-valued function according to the nature of the data. For example, the gait data involve  $N = 39$  bivariate FD observations, each consisting of a function for knee angle and another for hip angle. We speak of the corresponding fd object as having two functions, although it has 39 replications, each consisting of two functions.

An fd object is a list (S-PLUS) or a struct (Matlab) with the class attribute fd that contains three named slots. They are as follows, the names being shown in bold type:

coef: This is either a 1-, 2- or 3-dimensional array depending on whether the functions are scalar- or vector-valued and whether there is only one or more than one replication. The dimensions of this array have meanings as follows:

- 1. The first dimension corresponds to basis functions in the basis entry described below. The length of this dimension must therefore be equal to  $K$  in (1) and to the **nbasis** slot in the basis object. (The basis object has already been described above). That is, for a specific replicate and function, there must be a coefficient for each basis function.
- 2. The second dimension corresponds to replications. The length of this dimenson is  $N$ , the sample size. This may be 1, f course, if there is only a single functional observation involved.
- 3. The third dimension, if required, corresponds to functions when there are multiple functions of t involved. For example, for the handwriting data in the book, the length of this dimension would be 2 since these data have X- and Y-coordinates.

So, for example, if we use 7 fourier basis functions for the monthly temperature data for the 35 Canadian weather stations described in the text, the coef array will be 7 by 35. On the other hand, for the 20 samples of handwriting data, each described by an X- and a Y coordinate, and where we are using 23 B-spline basis functions (say with order 4 and 19 interior knots), the coef array will be 23 by 20 by 2.

- basisfd: The second slot is simply the name of a basis object that has already been set up to provide the expansion or representation of the functions, and that is described already above.
- fdnames: This is a list (S-PLUS) or a cell (Matlab) with three members. These members provide labels that are used in plotting and other routines to describe the arguments, the replications, and the function values. The members are:
	- 1. The name of the first list member is a string used to describe arguments. It might be something like 'time', for example. The value of the first member, if provided, would be a character vector providing names for each argument value.
	- 2. The second member is a string used to describe replications. For the weather data, we might use 'Weather stations'.

3. The name of the third list member is used to describe the values of the functions, such as 'Deg C' for the temperature data.

A functional data analysis usually begins by constructing a fd object by inputting raw discrete data along with the sampling argument values  $t_i$  or  $t_{ij}$  into the function data2fd described in the next section. However, other ways of constructing functional data objects are also described there.

In general, vector-valued fd objects are only used when the values of the functions all mean the same things, such as angle for the gait data, or spatial coordinates for functions defining spatial position. When functions have different units, use multiple fd objects rather than a single vector-valued object.

This use of the term "object" and "observation" is consistent with how multivariate data are described by software packages such as SAS and SPSS. In that context, an observation can be scalar or multivariate, and corresponds to the row of a data matrix. And, of course, the multivariate "object" is precisely that data matrix.

### 2.5 The Bi-variate functional data object: bifd

We also will need to set up functions of two variables. For example, a variance function  $v(s,t)$  or a correlation function  $r(s,t)$  are functions of two variables. So is the regression function  $\beta(s,t)$  in a linear model where both the independent and dependent variables are functions. Not all FD analyses will require two-argument or bivariate functions, of course.

An bifd object is defined by a single coefficient array, and a basis object for each argument s and t. Consequently, the class defining an  $fd$  object has four slots:

- coef: This is either a 2-, 3-, or 4-dimensional array depending on whether the functions are scalar- or vector-valued. The meanings of the dimensions are the same as for **fd** objects, except that the first *two* dimensions now correspond to basis functions. Thus, the dimensions are:
	- 1. The first two dimensions corresponds basis functions in the 'sbasisfd' and 'tbasisfd' members for create.bifd list described below. The length of each dimension must therefore be equal to nbasis

entry in the corresponding basis object named in the second and third arguments.

- 2. The third dimension corresponds to replications. The length of this dimenson is  $N$ , the sample size. This may be, of course, 1, and if there is no third dimension, this is assumed to be the case.
- 3. The fourth dimension, if required, corresponds to functions when there are multiple functions of  $s$  and  $t$ . See the description of the var.fd function for an example. If there are only either two or three dimensions for the coef array, then only one variable is assumed.

sbasisfd: The name of a basis object for the first argument s.

- **thasisfd:** The name of a **basis** object for the second argument  $t$ .
- bifdnames: A list (S-PLUS) or cell (Matlab) with three members with the same specifications as above for the fd object.

## 2.6 Constrained functional data objects

Simple functional data objects set up as indicated above will not in general conform to any shape constraints, such as being strictly increasing, strictly positive, or, in the case of probability density functions, being both strictly positive and having having a unit area under the curve or integral. However, provision is also made in the software for functions such as these. Each is defined in terms of a simple functional data object that is transformed as follows:

Positive functional data object: the exponential of a simple FD object,

- Monotone functional data object: the indefinite integral of a positive FD object,
- Density functional data object: a positive FD object divided by its definite integral.

Each of these types of constrained functions is associated with its own special purpose functions for converting discrete raw data to curves, plotting, and so forth.

# 3 The more important FDA functions

This section describes a variety of Matlab and S-PLUS functions that do useful things during the course of an FDA. It is natural to classify these functions in rough correspondence with the steps in an FDA described in Section 1.4:

- Object creation functions: These, already alluded to in the previous section, create the four types of objects used as inputs to other functions. Included in these are also two functions for actually computing basis function values.
- Data plotting and summary functions: These are for the most part simple; they have the same names as the functions used elsewhere in S-PLUS: plot, print, summary along with the subset selection operator [ ]. But what they actually do depends on the nature of the object supplied as an argument.
- Smoothing functions: These functions smooth a functional data object of the fd class. They include functions for estimating strictly positive, strictly monotonic and probability density functions from data.
- Registration functions: These are used to register or align functions prior to a subsequent analysis.
- FDA functions: These actually perform FDAs such as principal components analysis, linear modeling, canonical correlation analysis, and principal differential analysis.

### 3.1 basis and fd object creation functions

We now detail the functions used to create the three types of objects defined in Section 2.

The first group of these are for creating a basis object. The function create.basis.fd in S-PLUS or create basis fd in Matlab is a generic function for creating any basis, but it may be more convenient to use one of the specialized basis functions designed to create a basis of a specific type. We first describe four of the basis-specific functions, and then the generic function.

In each description, we first specify the call to the function in the two instances. The first will be for Matlab, and second for S-PLUS. (So as not to seem discriminating, we shall reverse this order in the subsection title.) In each call, the initial arguments are required, but some of the later ones may be optional. Note that S-PLUS syntax permits the specification of the default value for these optional arguments in the function call, while Matlab, alas, does not. This is one area where S-PLUS is better.

The argument call is followed by a description of the function. This description is broken down into parts, in much the same manner as the documentation conventions used in S-PLUS. These parts are: Purpose, Arguments, Returns, and Examples.

We will not attempt to describe the default values for all the arguments that are optional in order to keep the summary both simple and useful at the same time. To find out the last word, you should look at the code for the function itself, and read the initial comment lines.

Note that where we use single quotes, as in 'bspline', for strings, the S-PLUS language officially uses double quotes, "bspline", but actually, in fact, works correctly with single quotes as well.

#### 3.1.1 create.bspline.basis or create\_bspline\_basis

Recall that the first line specifies the Matlab call, and the second the S-PLUS call.

We begin with the most complex creation function, that for a B-spline basis. If you can wade through this, the other functions will be easy. But then, B-splines are complex structures, and it is precisely this complexity that gives them their versatility and ensures an honoured place in our lexicon of bases.

#### create\_bspline\_basis(rangeval, nbasis, norder, params) create.bspline.basis(rangeval, nbasis, norder=4, breaks=NULL)

Purpose: Create a B-spline basis object.

Arguments: rangeval: (required) A vector of length 2 containing the initial and final values of argument  $t$  defining the interval over which the functional data object can be evaluated.

- nbasis: (required) An integer variable specifying the number of basis functions
- norder: (optional) An integer specifying the order of B-splines. The order of a B-spline is one higher than the degree of its piecewise polynomial segments. The default order is 4, and this defines splines that are piecewise cubic.
- params: (optional) A vector specifying the break points defining the B-spline. Also called knots, these are a strictly increasing sequence of junction points between piecewise polynomial segments. They must satisfy breaks $[1]$  = rangeval $[1]$  and breaks $[$ nbreaks] = rangeval[2], where nbreaks is the length of breaks. There must be at least 3 values in breaks. There is a potential for inconsistency among arguments nbasis, norder, and breaks. It is resolved as follows: If breaks is supplied, nbreaks = length(breaks), and nbasis = nbreaks + norder - 2, no matter what value for nbasis is supplied. If breaks is not supplied, but nbasis is, nbreaks = nbasis - norder  $+2$ , and if this turns out to be less than 3, an error message results. If neither breaks nor nbasis is supplied, nbreaks is set to 21.
- Returns: A list with the basis class attribute with members as above having names type, rangeval, nbasis, and params, respectively.
- 3.1.2 create.fourer.basis or create\_fourer\_basis

create\_fourier\_basis(rangeval, nbasis, period) create.fourier.basis(rangeval, nbasis, period=width)

- Purpose: Create a fourier basis object.
- Arguments: rangeval: (required) A vector of length 2 containing the initial and final values of argument  $t$  defining the interval over which the functional data object can be evaluated.
	- nbasis: (required) An integer variable specifying the number of basis functions. If this is even, it will be increased by one, since the fourier basis will always involve the constant function plus a number of sine/cosine pairs.
- period: (optional) The period of the most slowly varying sin and cosine functions. By default, this is the difference, called width, between the values in rangeval.
- Returns: A list with the basis class attribute with members as above having names type, rangeval, nbasis, and params, respectively.
- 3.1.3 create.constant.basis or create constant basis
- create\_constant\_basis(rangeval) create.constant.basis(rangeval)
- Purpose: Create a constant basis object, containing only one basis function, whose value is always one.
- Arguments: rangeval: (required) A vector of length 2 containing the initial and final values of argument  $t$  defining the interval over which the functional data object can be evaluated.
- Returns: A list with the basis class attribute with members as above having names type, rangeval, nbasis, and params, respectively.
- 3.1.4 create.polygonal.basis or create polygonal basis
- create\_polygonal\_basis(argvals) create.polygonal.basis(argvals)
- Purpose: Create a polygonal basis object. This is used where all the information in the original discrete data must be preserved, but converted to functional form. Such a function is a polygonal line, with vertices at the sampling points  $t_j$ , and heights at these vertices equal to the corresponding observed values  $y_j$ .
- Arguments: argvals: (required) A vector of defining the points at which the line segments are joined. These will usually be the sampling points for the raw data.
- Returns: A list with the basis class attribute with members as above having names type, rangeval, nbasis, and params, respectively.

#### 3.1.5 create.basis.fd or create basis fd

create\_basis\_fd(type, rangeval, nbasis, params) create.basis.fd(type, rangeval, nbasis, params)

Purpose: The generic function for creating a basis object.

- Arguments: type: (required) A character variable with one of the values fourier, bspline, 'const', 'expon', 'polyg', 'poly', or 'power' indicating the nature of the basis. Some variants of these spellings are allowed.
	- rangeval: (required) A vector of length 2 containing the initial and final values of argument  $t$  defining the interval over which the functional data object can be evaluated.
	- nbasis: (required) An integer variable specifying the number of basis functions
	- params: (required) A vector containing the parameters defining the basis functions. See Section 2.3 for details.
- Returns: A list with the basis class attribute with members as above having names type, rangeval, nbasis, and params, respectively.

We now turn to two functions that create fd objects, one for regular objects, and the other for functions of two arguments, or bivariate fd objects. Here there is a real difference in the syntax for the two languages: Matlab simply uses the class name to create an object of that class, whereas S-PLUS requires the create prefix.

#### 3.1.6 create.fd or fd

fd(coef, basisfd, fdnames) create.fd(coef, basisfd, fdnames=defaultnames)

Purpose: to create an fd object containing functional observations. Note that one would normally do this by a call to the data2fd function described below, so that this function may not often be needed.

- Arguments: coef: (required) A 2- or 3-dimensional array, the first dimension corresponding to basis functions, the second to replications, and the third, if present, to functions.
	- basisfd: (required) An object of the basis class.
	- fdnames: (optional) A list of length 3, each member being a string vector containing labels for the levels of the corresponding dimension of the discrete data. The first dimension is for argument values, and is given the default name 'time', the second is for replications, and is given the default name 'reps', and the third is for functions, and is given the default name 'values'. These default names are assigned in function tt data2fd, which also assigns default string vectors by using the dimnames attribute of the discrete data array.
- Returns: A list with the fd class attribute containing the coefficient array with the name coefs, a basis object with the name basis, and a list with the name fdnames.
- 3.1.7 create.bifd or bifd

```
bifd(coef, sbasisfd, tbasisfd, bifdnames)
create.bifd(coef, sbasisfd, tbasisfd,
                    bifdnames = list(NULL, repnames, NULL ))
```
- Purpose: to create a bifd object containing bivariate functional observations. This function is not normally needed; it is called within other functions to create bivariate functions such as covariance functions and bivariate regression functions.
- Arguments: coef: (required) A 2-, 3-, or 4-dimensional array, the first two dimensions corresponding to basis functions, the third to replications, and the fourth, if present, to functions.
	- sbasisfd: (required) An object of the basis class for the first argument.
	- tbasisfd: (required) An object of the basis class for the second argument.
- fdnames: (optional) A list of length 3 containing dimension names. See create.fd above for details.
- Returns: A list with the bifd class attribute containing the coefficient array with the name "coefs", a basis object with the name "sbasis", a basis object with the name "tbasis", and a list with the name fdnames.

#### 3.2 The data2fd function

We now detail the main technique for creating a functional data object from discrete data. This step represents the discrete data associated with each replication by one or more functions, defined by a basis for the expansion of the functions, along with the coefficients determining the expansion. The result is a set of functions that can be evaluated for any argument value, and which can be manipulated in various ways, such as computing inner products, taking derivatives and so on.

This step, on the other hand, is not primarily intended to smooth the data. This may be left to a subsequent function, smooth.fd in S-PLUS or smooth fd in Matlab, that has as an argument an FD object that has already been computed. Indeed, our philosophy has been to leave considerable roughness in the data, but to apply smoothing methods to quantities that are estimated from the functions, such as eigenfunctions or harmonics in principal components analysis, regression functions in linear modeling, and canonical weight functions in canonical correlation analysis.

First we need to consider how the data corresponding to the discrete sampling times  $t_i$  should be set up for input to function data2fd.

#### 3.2.1 Format of the Data

The first step in an analysis is to collect, clean and organize the raw data. We assume that the observed data are functions of a one-dimensional argument t, which for ease of reference we shall call "time". Each function is observed at discrete values  $t_i$ , which may or may not be equally spaced. There may well be more than one function of  $t$  being observed, for example the separate coordinates of the handwriting data. In any case, there will be replications of the observed function(s).

We shall assume, therefore, that our data are given in the form of a onetwo- or three-dimensional array Y of data values, and a vector or matrix arguals of values of  $t$ . If arguals is a vector, then it is assumed that all the replications are observed at the same time points. Thus, if only one function is being observed, then, using S-PLUS syntax,  $Y[i, j]$  contains the value of replication  $j$  at time point arguals [i]. If multiple functions are observed, then  $Y[i,j,k]$  contains the value for replication j of function k at time argvals[i]. Thus, the first dimension of Y corresponds to discrete times of observation, the second, if required, to replications, and the third, if required, to functions or variables. For example, if we set up the gait data in this way, where there are 20 sampling times, Y will be 20 by 39 by 2.

If not all replications are observed at every time point, then missing values can be coded as NA (S-PLUS) or NaN (Matlab). If the replications are observed at varying time points, then argvals should be supplied as a matrix, with  $argvals[i,j]$  being the time point at which  $Y[i,j]$  or  $Y[i,j,k]$  is observed. If the number of argument values varies from one replication to another, the rows of argvals should be padded out with NAs in S-PLUS or NaN's in Matlab. If any argvals[i,j] is coded as missing, then the corresponding entry or members in Y is not used.

Names can be supplied for each for each dimension of the data. By default, these are the strings time, replications and variables.

#### 3.2.2 data2fd

data2fd(y, argvals, basis, fdnames)  $data2fd(y, argvals, basis, fdnames = defaultnames)$ 

- Purpose: This function converts an array 'y' of function values plus an array 'argvals' of argument values to a functional data object. This a function that tries to do as much for the user as possible. This includes selecting a basis, if one is not provided.
- Arguments: y: (required) An array containing sampled values of curves. If  $y$  is a vector, only one replicate and variable are assumed. If  $y$  is a matrix, rows must correspond to argument values and columns to replications or cases, and it will be assumed that there is only one variable per observation. If  $y$  is a three-dimensional array, the first dimension (rows) corresponds to argument values, the second

(columns) to replications, and the third (layers) to variables within replications. Missing values are permitted, and the number of values may vary from one replication to another. If this is the case, the number of rows must equal the maximum number of argument values, and columns having fewer values must be padded out with missing value codes.

- argvals: (required) A set of argument values. If this is a vector, the same set of argument values is used for all columns of y. If 'argvals' is a matrix, the columns correspond to the columns of  $y$ , and contain the argument values for that replicate or case.
- basisfd: (required) Either: A basis object created by function create.basis.fd, or a missing value, in which case a basis object is set up by the function using the values of the next three arguments.
- fdnames: (optional) A list of length 3, each member being a string vector containing labels for the levels of the corresponding dimension of the discrete data. The first dimension is for argument values, and is given the default name 'time', the second is for replications, and is given the default name 'reps', and the third is for functions, and is given the default name 'values'. These default names are assigned in function data2fd, which also assigns default string vectors by using the dimnames attribute of the discrete data array.
- Returns: A list with the fd class attribute containing the coefficient array with the name coef, a basis object with the name basis, and a list with the name fdnames. If periodic is  $T$ , the basis is of type fourier, otherwise it is either of type bspline or polygonal. It is of polygonal type if nresol=length(argvals) and nderiv=0; otherwise it is of type bspline.

## 3.3 Smoothing by a Roughness Penalty

The roughness penalty method or regularization is used for the smoothing process by the two functions in this section. At this point, it would be worthwhile going through Chapter 4 in the text to appreciate the concepts involved, and possibly also Chapter 15 that deals with some more advanced smoothing concepts.

We have to admit that our thinking has changed somewhat since the original book was written, and the following account of the smoothing process differs from the book in that it considers the smoothing process to be applied to an already existing functional data object, rather than to the raw data themselves. However, look, too, at the function smooth.basis described below that also permits smoothing discrete data using a roughness penalty.

The function data2fd computes the least squares approximation to the data  $y_{ij}$ ,  $j = 1, \ldots, n$  corresponding to a specific function  $x_i$  by minimizing

$$
\text{SMSSE}(\mathbf{y}_i, \mathbf{c}) = \sum_{j=1}^n [y_{ij} - \sum_{k=1}^K c_{ik} \phi_k(t_j)]^2.
$$
 (2)

In this expression the coefficients  $c_{ik}$  determine the expansion, and the fitting criterion SMSSE is minimized with respect to these. The expression also has the possibility of weighting data values differently through a choice of weights  $w_j$ . We can control the smoothness of the fit by our choice of  $K$ ; the smaller  $K$ , the smoother the fit, and the larger  $K$ , the closer the fit will be to the data. The functional observation is then

$$
x_i(t) = \sum_{k=1}^K c_{ik} \phi_k(t).
$$

However, there are several important advantages to further smoothing or regularizing the function  $x_i$ . By regularizing is meant attaching to the least squares fitting criterion an additional term that controls the roughness of some derivative of the fit. Let's now use the notation  $y_i$  to stand for an un-smoothed function that is produced by a data2fd, and switch to using  $x_i$  for the smoothed version of  $y_i$ . For simplicity, we will also drop subscript  $i$ , and assumed that the smoothing process discussed below is applied simultaneously to all of the replications.

We regularize  $y$  by minimizing the criterion

$$
PENSE = \int [y(t) - x(t)]^2 + \lambda PEN(x)
$$
 (3)

where the second term on the right side penalizes some form of roughness in x. For example, we can use the criterion

$$
PEN(x) = \int [D^2x(t)]^2 dt,
$$
\n(4)

which measures the roughness of the function  $x$  by integrating the square of its second derivative  $D^2x$ , called the total curvature of x. The more wiggly  $x$  is, the larger this term will be. The idea is to force the curvature of  $x$  to be less than that of  $y$ .

The smoothing parameter  $\lambda$  plays a key role. The larger  $\lambda$ , the more heavily roughness in x is penalized, and ultimately as  $\lambda$  increases without limit, x is forced towards a linear function, for which the second derivative is everywhere 0. On the other hand, as  $\lambda$  is reduced to zero, the roughness of x matters less and less, and finally when  $\lambda \to 0$ , x will be just as rough as y.

Why consider regularization? First, this gives us much finer control over the smoothness of fit. We can even use more basis functions than data values, and still achieve a smooth fit! Without regularization, on the other hand, a smooth fit often means sacrificing important variation in  $x$  in places where it is needed.

Also, we may want to get a good derivative estimate, a critical consideration for a number of the displays and analyses described in the book. For this purpose, we may choose to penalize a higher order derivative. For example, if we wanted to get a good acceleration estimate  $(D^2x)$ , we might penalize the size of  $D^4x$ , thereby controlling the curvature in the acceleration function. Getting a good derivative estimate can be difficult without regularization.

It is shown in Chapter 4 that an equivalent expression for the penalty term, PEN, is

$$
PEN = \lambda \mathbf{c}' \mathbf{R} \mathbf{c}.
$$

The order K matrix  $\bf{R}$  is called the penalty matrix, and vector  $\bf{c}$  contains the coefficients of the basis expansion.

The FDA functions permit wider range of roughness penalties than the two mentioned above, namely integrating the square of  $D^2x$  or of  $D^4x$ . We can also penalize the square of the result of applying any linear differential operator  $L$  to  $x$ . A linear differential operator is a weighted combination of derivatives, and has the following structure:

$$
Lx(t) = w_0(t)x(t) + w_1(t)Dx(t) + \ldots + w_{m-1}(t)D^{m-1}x(t) + D^m x(t) \ . \tag{5}
$$

Integer m is the *order* of the linear differential operator  $L$ , and each of the m functions  $w_i(t)$ ,  $j = 0, \ldots, m-1$  apply a weight that may vary over argument t to the derivative of order j. We see that  $Lx = D^2x$  is a special case in which the order is 2 and the two weight functions are  $w_0 = w_1 = 0$ .

The regularization penalty (4) then becomes

$$
PEN(x) = \int [Lx(t)]^2 dt.
$$
 (6)

The reason for considering this wider family of penalties is discussed in Chapter 15, and is that by the appropriate choice of  $L$ , we can force the smooth as  $\lambda \to \infty$  to be toward a linear combination of m functions  $u_i$ that we choose. The choice  $L = D^2$  smooths toward a linear combination of  $u_1 = 1$  and  $u_2 = t$ , for example. One might call this wider choice of penalties a designer smooth in the sense that we customize what we choose to call smooth. Examples are given in the book, and more technical detail is available in Heckman and Ramsay (2000).

Now when we look at the structure of (5), we see that it can be defined by a functional data object having  $m$  replications, with observations  $w_0, w_1, \ldots, w_{m-1}$ . To define the operator, all we have to do is to choose a suitable basis for expanding these functions to the desired level of accuracy, set up a matrix  $\bf{Y}$  of values of these functions at a fine mesh of sampling points  $t_j$ , and input this matrix, this set of sampling points, and the basis into function data2fd.

Thus, in all functions using a roughness penalty, the argument Lfd appears. This is allowed to be of two types: an integer such as 2, in which case the penalty is defined to be of the form (4), or a fd object, in which case the penalty is of the form  $(6)$ . The order m of the differential operator is then determined by the number of functions in the fd object Lfd.

We now give the specifications for the smoothing functions.

#### 3.3.1 smooth.fd for smooth\_fd

This is a function designed to smooth a set of functional data objects. That is, the discrete data have typically already been processed by data2fd to produce a fd object, and now one wants to impose additional smoothness on the objects. The smoothed versions of these objects may retain the same basis as the originals, or they may use a new basis.

```
smooth_fd(fd, lambda, Lfd, rebase)
smooth.fd(fd, lambda, Lfd, rebase = T)
```
- Purpose: Smooth the functions in a functional data object by the roughness penalty or regularization method, and return a functional data object containing the smooth functions. The functional data objects to be smoothed will usually have already been created by data2fd.
- Arguments: fd: (required) A functional data object to be smoothed.
	- lambda: (required) The smoothing parameter determining the weight to be placed on the size of the derivative or other differential operator in smoothing. This is must be a positive real number.
	- Lfd: (optional) Either an integer specifying the order of derivative, or a functional data object specifying the linear differential operator whose value is to be penalized. The default values are chosen according to the basis as follows:
		- B-spline basis: the order of the spline divided by 2
		- polygonal basis: 1
		- constant basis: 0
		- all other bases: 2

rebase: (optional) If T or nonzero, and the basis type is polygonal, then the basis is changed to a cubic bspline basis before smoothing.

Returns: A functional data object.

#### 3.3.2 smooth.basis or smooth\_basis

The following function permits the direct smoothing of the raw discrete data, if this seems desirable. It also offers the possibility of variable weighting of the discrete observations. However, it lacks the capability of dealing with missing data or with argument values that vary from observation to observation that is available in data2fd.

```
smooth_basis(y, argvals, basisfd, wtvec, Lfd, lambda, fdnames)
smooth.basis(y, argvals, basisfd, wtvec=rep(1,n),
             Lfd=NA, lambda=0,
             fdnames=list(NULL, dimnames(y)[2], NULL))
```
- Purpose: Smooths the discrete data in argument y, sampled at argument values in argvals, and returns a functional data object containing the smooth functions.
- Arguments: y: (required) An array containing values of curves. If the array is a matrix, rows must correspond to argument values and columns to replications, and it will be assumed that there is only one variable per observation. If y is a three-dimensional array, the first dimension corresponds to argument values, the second to replications, and the third to variables within replications. If y is a vector, only one replicate and variable are assumed.
	- argvals: (required) A set of argument values, assumed to be common to all replicates.
	- basisfd: (required) An object of the basis class defining the basis to be used for expanding the functions.
	- wtvec: (optional) A vector of positive weights for the discrete values.
	- Lfd: (optional) The order of derivative, or a linear differential operator, whose values are to be penalized in the smoothing phase. By default Lfd is set as in function smooth.fd.
	- lambda: (optional) The smoothing parameter controlling size of the roughness penalty.
	- fdnames: (optional) A list of length 3 with members containing 1. a single name for the argument domain, such as "Time" 2. a vector of names for the replications or cases 3. a name for the function, or a vector of names if there are multiple functions.
- Returns: A list object in S-PLUS containing the following information. For Matlab, each of the objects is returned separately and in the following order.
	- fd: An FD object
	- df: A degrees of freedom measure
	- gcf: A generalized cross-validation measure of lack of fit that discounts fit for the degrees of freedom used to achieve it. It is often suggested that a good value of the smoothing parameter is one that minimizes this measure.

## 3.4 Functions for Smoothing with Constrained Functions

It can happen that we require a smoothing function to satisfy certain constraints. Among these are: (1) that the function be strictly positive, (2) that the function be strictly increasing or monotonic, and (3) that the function be a probability density function (i. e. strictly positive and unit area under the function.) Just using the standard smoothing functions above will often not work because there is no provision in them for forcing the functions to be constrained in any way.

In each of these cases, we have a special purpose smoothing function that smooths the discrete data with a function that satisfies these constraints. Each each case, also, the constrained function is defined by a transformation of an unconstrained function that is a standard fd object. That is, that is represented by a basis function expansion. Moreover, each of these objects can also be smoothed by applying a roughness penalty.

Because the actual fit to the data is no longer a linear combination of known basis functions, but rather a transformation of a fd object, the computation requires iterative methods for optimizing a measure of fit. This inevitably implies considerably more computation time. It also implies that an initial estimate of the fd object must be supplied as an argument. This can usually be an object that has all coefficients equal to zero.

Note: Each of these functions smooths only a single set of discrete data, and returns a fd object that is a single observation. When multiple observations are involved, these functions must be called repeatedly. These functions are not designed for multivariate functional observations.

#### 3.4.1 Positive Smoothing with smooth.pos and smooth pos

In this case the fit to the data is of the form  $\exp[W(t)]$  where  $W(t)$  is represented by a fd object. The following functions do the job.

```
smooth_pos(x, y, wt, Wfd, Lfdobj, lambda,
           conv, iterlim, dbglev)
smooth.pos(x, y, wtvec=rep(1,n), Wfdobj, Lfd=2, lambda=0,
           conv=1e-4, iterlim=20, dbglev=1)
```
- Purpose: Smooths the discrete data in argument y sampled at argument values in argvals, and returns a functional data object defining a strictly positive function that fits the data.
- Arguments: x: (required)A set of argument values.
	- y: (required) An array containing values to be smoothed for a single functional observation.
	- wt: (optional) A vector of positive weights for the discrete values. By default these values are all one's.
	- Wfdobj: (required) An initial estimate of the functional data object that is to be estimated. This can usually be defined by a coefficient matrix that is all zeros.
	- Lfd: (optional) The order of derivative, or a linear differential operator, whose values are to be penalized in the smoothing phase. By default Lfd is set to be the second derivative.
	- lambda: (optional) The smoothing parameter controlling size of the roughness penalty. It is zero by default.
	- conv: (optional) A small positive constant that controls the level of convergence of the fitting criterion that is required in the numerical optimization. The default is 0.0001.
	- iterlim: (optional) The maximum number of iterations allowed. The default is 20.
	- dbglev: (optional) An integer controlling the amount of information displayed for each iteration. By default only the iteration number, fitting criterion value, and the gradient length are displayed.
- Returns: A list object in S-PLUS containing the following information. For Matlab, each of the objects is returned separately and in the following order.
	- Wfdobj: The functional data object defining converged estimate of the function  $W(t)$ . Remember that the fit to the data is defined by  $\exp(W(t))$ , so that object Wfdobj is in fact the natural logarithm of the fit.

Flist: List object containing (1) Flist\$f, the final log likelihood , (2) Flist\$norm, the final norm of gradient.

iternum: the number of iterations.

iterhist: , a matrix containing results for each iteration.

#### 3.4.2 Monotone Smoothing with smooth.monotone and smooth monotone

In this case the fit to the data is of the form

$$
x(t) = \mathbf{z}'\beta_0 + \beta_1 \int_0^t \exp[W(u)] \, du \tag{7}
$$

where  $W(t)$  is represented by a **fd** object. That is, a monotone smooth can be represented as the indefinite integral of a positive function, defined by  $\exp[W(t)]$ , multiplied by a nonzero constant  $\beta_1$ , plus a constant. The constant term, defined by  $\beta_0$ , is permitted to be a linear combination of a set of covariate values in vector **z**, in which case  $\beta_0$  is a vector of the same length containing the regression coefficients.

The following functions do the job. They are set up in very much the same way as the functions for positive smoothing given above.

```
smooth_monotone(x, y, wt, Wfdobj, zmat, Lfdobj, lambda,
                conv, iterlim, dbglev)
smooth.monotone(x, y, wt=rep(1,n), Wfdobj,zmat=matrix(1,n,1), Lfdobj=1, lambda=0,
                conv=1e-4, iterlim=20, dbglev=1)
```
Purpose: Smooths the discrete data in argument y sampled at argument values in argvals, and returns a functional data object defining a strictly positive function that fits the data.

Arguments: x: (required)A set of argument values.

- y: (required) An array containing values to be smoothed for a single functional observation.
- wt: (optional) A vector of positive weights for the discrete values. By default these values are all one's.
- Wfdobj: (required) An initial estimate of the functional data object that is to be estimated. This can usually be defined by a coefficient matrix that is all zeros.
- zmat: (optional) A matrix of covariate values with a row for each discrete value to be smoothed and a column for each covariate. By default this is a column of one's.
- Lfdobj: (optional) The order of derivative, or a linear differential operator, whose values are to be penalized in the smoothing phase. By default Lfd is set to be the third derivative.
- lambda: (optional) The smoothing parameter controlling size of the roughness penalty. It is zero by default.
- conv: (optional) A small positive constant that controls the level of convergence of the fitting criterion that is required in the numerical optimization. The default is 0.0001.
- iterlim: (optional) The maximum number of iterations allowed. The default is 20.
- dbglev: (optional) An integer controlling the amount of information displayed for each iteration. By default only the iteration number, fitting criterion value, and the gradient length are displayed.
- Returns: A list object in S-PLUS containing the following information. For Matlab, each of the objects is returned separately and in the following order.
	- Wfdobj: The functional data object defining converged estimate of the function  $W(t)$ . Remember that the fit to the data is defined by  $\exp(W(t))$ , so that object Wfdobj is in fact the natural logarithm of the fit.
	- Flist: List object containing (1) Flist\$f, the final log likelihood , (2) Flist\$norm, the final norm of gradient.

iternum: the number of iterations.

iterhist: , a matrix containing results for each iteration.

### 3.5 Summary, Evaluation and Plotting Functions

We now detail the functions used to display and summarize functional data objects.

These *inherit* the possible arguments of their more generic counterparts. For example, we have a function called plot.fd, to be described below, but in fact, you only need to type plot(fd) to invoke this special-purpose function for plotting functional data objects in the fd class. This means that you don't have to remember the extension following the ".", and you can expect these functions to do pretty much the same thing as their more familiar counterparts. Moreover, optional arguments such as "type, lty, xlab, ylab, main," and etc. in S-PLUS can also be included in the call.

However, this inheritance only works in S-PLUS for functions that are classified as "generic", and trouble can always be avoided by specifying the complete name. For example, the function mean is not generic, so that you will have to always specify mean.fd. But the new Version 5 of S-PLUS is another matter, and not considered in these notes.

Also provided is function eval.fd for evaluating a functional data object at specified argument values. This can be useful for customizing plots and other applications where these plotting functions don't do the job required.

### 3.5.1 plot.fd, plot or plot\_fd

These functions are designed to plot functional data objects or their derivatives, either replication by replication, or all replications simultaneously.

Here we must confess to a bad design decision made in the early stages of developing these functions. The generic plot function put the two arguments matplt and href before the more important argument Lfd. This isn't so much of a problem in S-PLUS, where argument values can be specified in any order, but it was an unhappy choice in Matlab, where arguments must be specified in rigid order. So as of 2001, the argument order is changed as follows. We're sorry about this.

```
plot(fd, Lfd, matplt, href, nx)
plot.fd(fd, Lfd=0, matplt=T, href=T, nx=101, ...)
```
Purpose: To plot a functional data object, or one it its derivatives.

- Arguments: fd: (required) A functional data object; that is, a list with the fd class attribute.
	- Lfd: (optional) Either an integer of value 0 or higher, or an fd object. If an integer, it specifies the order of derivative to be evaluated, 0 meaning the functions themselves. If it is a functional data object, the functions are taken to be weight functions defining a linear differential operator, and the order of the operator is equal to the number of functions.
	- matplt: (optional) A logical variable. If the value is T in S-PLUS or nonzero in Matlab, all the functions are plotted simultaneously using the function matplot. If the value is F or zero, respectively, the plot is interactive: each function is plotted in turn, and a mouse-click is required to advance to the next plot.
	- href: A logical variable. If the value is T in S-PLUS or nonzero in Matlab, a horizontal dotted line is plotted through 0 on the ordinate.
	- nx: The number of points at which the functions are to be evaluated for plotting. For fairly smooth functions, 101 values are usually enough, but for functions with a lot of fine detail, this may need to be increased.
	- ...: (S-PLUS only) The additional arguments for controlling the plot available in the regular function plot.

Returns: none

```
3.5.2 cycleplot.fd or cycleplot_fd
```

```
cycleplot(fd, matplt, nx)
cycleplot.fd(fd, matplt=T, nx=101, ...)
```
- Purpose: Plot a periodic bivariate functional data object, or one of its derivatives, as a set of cycles.
- Arguments: fd: (required) A functional data object containing bivariate functions, that is, taking on two types of values. The basis must be of type fourier.
- matplt: (optional) A logical variable. If the value is T, all the functions are plotted simultaneously using the function matplot. If the value is F, the plot is interactive: each function is plotted in turn, and a mouse-click is required to advance to the next plot.
- nx: (optional) The number of points at which the functions are to be evaluated for plotting. For fairly smooth functions, 101 values are usually enough, but for functions with a lot of fine detail, this may need to be increased.
- ...: (S-PLUS only) The additional arguments for controlling the plot available in the regular function plot.

Returns: none

3.5.3 lines.fd or line

line(fd, Lfd, nx) lines.fd(fd, Lfd=0,  $nx=101$ , ...)

- Purpose: Similar to plot.fd or plot, but this adds function plots to an existing plot.
- Arguments: fd: (required) A functional data object; that is, a list with the fd class attribute.
	- Lfd: (optional) Either an integer of value 0 or higher, or an fd object. If an integer, it specifies the order of derivative to be evaluated, 0 meaning the functions themselves. If it is a functional data object, the functions are taken to be weight functions defining a linear differential operator, and the order of the operator is equal to the number of functions.
	- nx: (optional) The number of points at which the functions are to be evaluated for plotting.
	- ...: (S-PLUS only) The additional arguments for controlling the plot available in the regular function lines.

Returns: none

3.5.4 print.fd or display

display(fd) print.fd(fd, ...)

- Purpose: Print a functional data object. The usual method for printing an array is used for the "coefs" argument, and the characteristics of the basis also printed.
- Arguments: fd: (required) A functional data object; that is, a list with the fd class attribute.
	- ...: (S-PLUS only) The additional arguments for controlling the plot available in the regular function print.

Returns: none

3.5.5 summary.fd (S-PLUS only)

summary.fd(fd,...)

- Purpose: Summarize a functional data object. The dimensions of the "data" array are printed, along with the characteristics of the basis object.
- Arguments: fd: (required) A functional data object; that is, a list with the fd class attribute.

Returns: none

3.5.6 eval.fd or eval fd

These functions evaluate a functional data object for each of a strictly increasing set of values.

eval\_fd(evalargs, fd, Lfd) eval.fd(evalargs, fd, Lfd=0)

Purpose: To evaluate a functional data object at specified argument values.

Arguments: Note that the first two arguments may be interchanged.

- evalargs: (required) A vector of argument values at which the functions in the functional data object are to be evaluated.
- fd: (required) A functional data object; that is, a list with the fd class attribute.
- Lfd: (optional) Either an integer of value 0 or higher, or an fd object. If an integer, it specifies the order of derivative to be evaluated, 0 meaning the functions themselves. If it is a functional data object, the functions are taken to be weight functions defining a linear differential operator, and the order of the operator is equal to the number of functions.
- Returns: An array of 2 or 3 dimensions containing the function values. The first dimension corresponds to the argument values in "evalargs", the second to replications, and the third if present to functions.

There are also functions eval.monfd and eval\_monfd that are set up in the same way that will evaluate a strictly monotonic function defined by a functional data object. These functions do not apply the multiplier  $\beta_1$  or the constant term defined by  $\beta_0$  in (7), however.

### 3.5.7 eval.bifd or eval bifd

```
eval_bifd(sevalarg, tevalarg, bifd, sLfd, tLfd)
eval.bifd(sevalarg, tevalarg, bifd, sLfd = 0, tLfd = 0)
```
- Purpose: To evaluate a bivariate functional data object at specified argument values s and t.
- Arguments: Note that the first three arguments may also occur in the order bifd, sevalarg, tevalarg.
	- sevalarg: (required) A vector of argument values for the first argument s of the functions in the functional data object that are to be evaluated.
	- tevalarg: (required) A vector of argument values for the second argument  $t$  of the functions in the functional data object that are to be evaluated.
- bifd: (required) A bivariate functional data object; that is, a list (S-PLUS) or struct (Matlab) with the bifd class attribute.
- sLfd: (optional) An integer of value 0 or higher, or a linear differential operator. This specifies the order of derivative with respect to the first argument s that is to be evaluated, 0 meaning the functions themselves.
- tLfd: (optional) An integer of value 0 or higher, or a linear differential operator. This specifies the order of derivative with respect to the second argument  $t$  that is to be evaluated, 0 meaning the functions themselves.
- Returns: An array of 2, 3, or 4 dimensions containing the function values. The first dimension corresponds to the argument values in "sevalarg", the second to argument values in "tevalarg", the third if present to replications, and the fourth if present to functions.

## 3.6 Data Manipulation Functions

In addition to the display and summary functions mentioned above, it is also possible to perform various manipulations of functional data objects. These include subsetting, the elementary arithmetic operations, and taking derivatives.

### 3.6.1 Subsets of Functional Data Observations

If you want to plot, print, or summarize only a portion of the data, you will want to select a subset of the replications or variables, just as you can do for rows and columns of matrices. Note that there are either 1 or 2 indices in the function call depending on the number of dimensions of the "coefs" array. For example, if there are multiple replications and multiple functions,  $fd[2,]$  in S-PLUS or  $fd(2,:)$  in Matlab selects the second replication and all functions, and  $fd[,1:2]$  or  $fd(:,1:2)$  selects all replications and the first two functions in S-PLUS and Matlab, respectively. If there is only one function, then  $fd[1:10]$  or  $fd(1:10)$  would select the first ten replications.

#### 3.6.2 Arithmetical Operations

Functional data objects can be added, subtracted, multiplied, and divided. Moreover, for each of these operations, either argument may be a scalar rather than a functional data object. Thus, arithmetic for functional data objects behaves much like that for matrices.

Indeed, adding and subtracting involve just adding and subtracting the coefficient matrices. This means that the fd objects must have the same basis.

In the case of multiplication and division, this is performed by evaluating the two objects on a fine grid, performing the operation on the values, and creating a new functional data object from these values. The basis used for the first argument is used for the result. The operations

sqrt.fd(fd), deriv.fd(fd), fd^power

are also constructed in this way. It is up to the user to ensure that these operations can actually be carried out. For example, you must be sure that the denominator fd object is nowhere zero.

### 3.7 Registration Functions

In important initial step in a functional data analysis can be the lining up of salient features of the functions, a process called registration. This is described in Chapter 5.

### 3.7.1 Landmark Registration

The simplest registration process to understand and to implement is landmark registration, in which we specify the argument values associated with each feature for each curve. In addition, we specify the same values for some standard or reference curve. This is often the mean curve, but it may be some specific curve judged to be especially typical that we want to serve as our "gold standard".

In landmark registration, we warp time for each curve so that, with respect to this warped time, denoted by  $h(t)$ , the timing of the features are identical to those for the reference curve. That is, if  $t_{0f}$  indicates the reference curve timing for landmark number  $f$ , and  $t_{if}$  is the corresponding timing for curve  $i$ , then we require that

$$
h_i(t_{0f}) = t_{if}
$$

where  $h_i$  is the warping function for this curve.

We assume here that these landmark timings are all in the interior of the interval over which the curves are observed. The ends of the interval serve automatically as landmarks, and do not have to be included.

The following function landmarkreg has as arguments an fd object for the curves, an fd object for the reference curve, a matrix with a row for each curve and a column for each landmark containing the landmark values  $t_{if}$  for the curves, and a vector containing the landmark timings for the reference curve.

The function estimates the warping functions using the S-PLUS standard function smooth.spline. A fifth optional parameter is available to control the amount of smoothing used in the spline fitting. Note that it is vital that the warping functions be strictly monotonic, and if any estimated warping function fails this condition, a warning message is output. In this event, the registration should be repeated with a larger value of the smoothing parameter.

landmarkreg(fd, fd0, ximarks, x0marks, sparval) landmarkreg(fd, fd0, ximarks, x0marks=xmeanmarks, wbasis = basis, Lfd=0, sparval=1e-10, monwrd=F, sparval=1e-10)

#### Purpose: To register curves using landmarks.

Arguments: fd: A functional data object for the curves to be registered.

fd0: A functional data object for the reference curve.

- ximarks: A matrix with a row for each curve and a column for each landmark containing the landmark timings  $t_{if}$ .
- **x0marks:** A vector containing landmark timings  $t_{0f}$  for the reference curve. By default these are the average timings.
- wbasis: A basis object used to define the warping functions. By default, the basis used in fd is used.
- Lfd: Either a nonnegative integer of a linear differential operator to be applied to the functions before registering them.
- monwrd: If T in S-PLUS or 1 in Matlab, the warping function is estimated using a monotone smoothing method; otherwise, a regular smoothing method is used, which is not guaranteed to give strictly monotonic warping functions. However, using monotone smoothing will substantially increase the amount of computation required.
- sparval: A smoothing parameter controlling the amount of smoothing in estimating the warping functions  $h_i$ . By default it is the small value  $10^{-10}$ .

Returns: fdreg: A functional data object for the registered curves.

warpfd: A functional data object defining the warping functions.

### 3.7.2 A Global Registration Function

This type of registration uses the whole curve, and does not require the estimation of landmarks. The technique is described in Ramsay and Li (1998). Further details and more recent developments can be found in Chapter 7 of Ramsay and Silverman (2002).

```
registerfd(y0fd, yfd, Wfd0, Lfdobj, lambda,
           conv, iterlim, dbglev, periodic, crit)
registerfd(y0fd, yfd, Wfd0, Lfdobj=2, lambda=1,
           conv=1e-2, iterlim=10, dbglev=1,
           periodic=F, crit=2)
```
- Purpose: Registers the curves in argument yfd to the target function in argument yfd0, and returns a functional data object defining a set functions that define the strictly monotonic warping functions that register the curves to the target. The warping functions are strictly monotonic, so these estimated functions define these warping functions in the same way as for monotone smoothing functions, defined in (7).
- Arguments: y0fd: (required) A functional data object defining the target. It must be univariate and it must define a single functional observation.
- yfd: (required) A functional data object defining the functions to be registered to yfd0. Multiple functions are permitted.
- Wfd0: (required) An initial estimate of the functional data object that is to be estimated for each curve that defines the warping function for that curve. This can usually be defined by a coefficient matrix that is all zeros.
- Lfdobj: (optional) The order of derivative, or a linear differential operator, whose values are to be penalized in the smoothing phase. By default Lfd is set to be the second derivative.
- lambda: (optional) The smoothing parameter controlling size of the roughness penalty. It is zero by default.
- conv: (optional) A small positive constant that controls the level of convergence of the fitting criterion that is required in the numerical optimization. The default is 0.0001.
- iterlim: (optional) The maximum number of iterations allowed. The default is 20.
- dbglev: (optional) An integer controlling the amount of information displayed for each iteration. By default only the iteration number, fitting criterion value, and the gradient length are displayed.
- periodic: (optional) A logical variable in S-PLUS or a variable taking only 0 or 1 in Matlab. If T or 1, the functions are considered to be periodic, in which case a constant can be added to all argument values after they are warped. Otherwise the functions are assumed non-periodic, and the arguments are not shifted. The default is F or 0.
- crit: (optional) An integer that is either 1 or 2 that indicates the nature of the continuous registration criterion that is used. If 1, the criterion is least squares, and if 2, the criterion is the minimum eigenvalue of a cross-product matrix. In general, criterion 2 is to be preferred. The default is 2.
- Returns: A list object in S-PLUS containing the following information. For Matlab, each of the objects is returned separately and in the following order.
- Wfdobj: The functional data object defining converged estimate of the function  $W(t)$ . Remember that the fit to the data is defined by  $\exp(W(t))$ , so that object Wfdobj is in fact the natural logarithm of the fit.
- Flist: List object containing (1) Flist\$f, the final log likelihood , (2) Flist\$norm, the final norm of gradient.

iternum: the number of iterations.

iterhist: , a matrix containing results for each iteration.

## 3.8 Elementary Statistical Functions

These are functions that compute functional versions of elementary statistical descriptions such as means, standard deviations, variances, covariances, and correlations. A function to subtract the mean function from the each curve is also provided.

### 3.8.1 mean.fd or mean

mean(fd) mean.fd(fd)

Purpose: To evaluate the point-wise mean of a set of functions in a functional data object.

Arguments: fd: A functional data object.

Returns: A functional data object with a single replication that contains the mean of the one or several functions in the fd object.

#### 3.8.2 std.fd or std

std(fd) std.fd(fd)

Purpose: To evaluate the point-wise standard deviation of a set of functions in a functional data object.

Arguments: fd: A functional data object.

Returns: A functional data object with a single replication that contains the standard deviation of the one or several functions in the fd object.

3.8.3 center.fd or center

center(fd) center.fd(fd)

Purpose: To subtract the pointwise mean from each of the functions in a functional data object; that is, to center them on the mean function.

Arguments: fd: A functional data object.

Returns: A functional data object with same dimensions as "fd" that contains the centered versions of the functions in the object fd.

3.8.4 var.fd or var

var(fdx, fdy)  $var.fd(fdx, fdy = fdx)$ 

Purpose: To compute the variance and covariance functions for functional data.

Arguments: fdx: (required) A functional data object.

fdy: (optional) An optional second functional data object.

- Returns: A bivariate functional data object that contains the variance and, if there are more than one function in "fd", or if there is more than argument in the call to var.fd, the covariance functions. Results differ according to the number of arguments in the call.
	- One argument: If "fdx" contains only replications of a single function, the coefficient matrix for the bifd object has two dimensions. If "fdx" contains function replications for more than one function, the bifd object has four dimensions. The third dimension has length 1, and the fourth dimension has length equal to the number of possible pairs of functions. Pairs are enumerated (1,1),

 $(2,1), (2,2), (3,1)$  ... as is usual for the lower triangle of a symmetric matrix. For each pair the corresponding coefficients for the covariance function (or variance function if the two functions in the pair are the same), are given.

• Two arguments: If both arguments are functional data objects containing replications of a single function, then the covariance function is returned. If not, an error message is returned.

# 3.9 Principal Components Analysis

We now turn to principal components analysis, an exploratory analysis that tends to be an early part of many projects. The pca.fd function S-PLUS or pca function in matlab describes below computes the principal component functions, eigenvalues, and principal component scores described in Chapter 6, and also incorporates the regularization concept described in Chapter 7. The adjective phrase "principal component" being somewhat unwieldy, we opt for the term "harmonic" in the following description

### 3.9.1 pca.fd or pca

```
pca(fd, nharm, lambda, Lfd, centerfns)
pca.fd(fd, nharm = 2, lambda = 0, Lfd = 2, centerfns = T)
```
- Purpose: To compute the harmonics, the eigenvalues, and harmonic scores for functional data. If more than one function is found, these are combined into a composite function.
- Arguments: fd: (required) A functional data object.
	- nharm: (optional) The number of harmonics or principal components desired. The default is two.
	- lambda: (optional) A non-negative real number specifying the smoothing parameter value used to smooth or regularize the harmonics. This is zero by default.
	- Lfd: (optional) The order of derivative, or a linear differential operator, whose value is to be penalized; two by default.
- centerfns: (optional) A logical variable. If T, the pointwise mean function is subtracted from each function before computing the harmonics.
- Returns: In S-PLUS a list, and in Matlab a struct with the following members:
	- harmfd: A functional data object containing the "nharm" harmonic, principal component, or eigenfunctions. If there is more than one variable in the "fd" argument, there is a harmonic corresponding to each function, and in this case the coefficient matrix has three dimensions.
	- values: The complete set of eigenvalues, equal in number to the number of basis functions, in the PCA.
	- scores: The principal component scores for each replication and harmonic.

varprop: The proportion of variance accounted for by each harmonic. meanfd: The mean functional data object.

3.9.2 plot.pca.fd or plot\_pca

```
plot_pca(pcastr, nx, pointplot, harm, expand, cycle) plot.pca.fd(pcafd,
nx = 128, pointplot = T, harm = 0,
                        expand = 0, cycle = F, ...
```
Purpose: Plots the harmonics of a functional principal component analysis.

- Arguments: pcafd: (S-PLUS) or pcastr: (Matlab) (required) In S-PLUS an object of class pcafd containing the results of a call to pca.fd. In Matlab, a struct object containing the results of a call to pca.
	- nx: (optional) The number of points at which the functions are to be evaluated for plotting. For fairly smooth functions, 101 values are usually enough, but for functions with a lot of fine detail, this may need to be increased.
	- pointplot: (optional) If pointplot=T, then the harmonics are plotted  $as + and - otherwise$  lines are used. Another thing that needs doing is an arrowplot option.
- harm: (optional) If harm  $= 0$  (the default) then all the computed harmonics are plotted. Otherwise those in 'harm' are plotted.
- expand: (optional) If expand  $=0$  then effect of  $+/- 2$  standard deviations of each principal component are given otherwise the factor expand is used.
- cycle: (optional) If cycle=T and there are 2 variables then a cycle plot will be drawn. If the number of variables is anything else, cycle will be ignored.
- ...: (optional) (S-PLUS only) The additional arguments for controlling the plot available in the regular function plot.

Returns: none

3.9.3 varmx.pca.fd or varmx\_pca

varmx\_pca(pcastr, nharm, nx) varmx.pca.fd(pcafdlist, nharm = scoresd[2], nx=50)

- Purpose: Apply varimax rotation to the first nharm components of a 'pca.fd' object.
- Arguments: pcafd: (S-PLUS) or pcastr: (Matlab) (required) In S-PLUS an object of class pcafd, and in Matlab a struct, containing the results of a call to pca.
	- nharm: (optional) The number of harmonics to be rotated. The default is the number available in pcafdlist for pcastr.
	- nx: (optional) The number of points at which the functions are to be evaluated for plotting. For fairly smooth functions, 101 values are usually enough, but for functions with a lot of fine detail, this may need to be increased.
- Returns: In both languages the return is the same structure and class as for the principal components analysis function itself.

## 3.10 The Linear Model Functions

The linear model function described below fits the three types of linear models described in Chapters 9, 10, and 11. At this point the function can only handle a single functional independent variable. The regularization features described in Chapters 10 and 11 are incorporated.

#### 3.10.1 linmod.fd or linmod

```
linmod(xfd, yfd, wtvec, xLfd, yLfd, xlambda, ylambda, zmatrnk)
linmod.fd(xfd, yfd, wtvec=rep(1,ncurves),
         xLfd=2, yLfd=2, xlambda=0, ylambda=0, zmatrnk=p)
```
Purpose: To fit a linear model. Three cases are considered:

- functional dependent variable and multivariate independent variable, and the functional dependent variable can be multivariate or vector-valued.
- multivariate dependent variable and functional independent variable,
- functional dependent variable and a single functional independent variable.
- Arguments: xfd: (required) A data object for the independent variable that may be either of fd class or a matrix.
	- yfd: (required) A data object for the dependent variable that may be either of fd class or a matrix.
	- wtvec: (optional) A vector of weights for the replications. By default these are 1's.
	- xLfd: (optional) The order of derivative, or a linear differential operator, whose value are to be penalized for the independent variable; two by default.
	- yLfd: (optional) The order of derivative, or a linear differential operator, whose value are to be penalized for the dependent variable; two by default.
	- xlambda: (optional) A smoothing parameter for the independent variable. This is zero by default.
- ylambda: (optional) A smoothing parameter for the dependent variable. This is zero by default.
- zmatrnk: (optional) The actual rank of independent variable matrix for the function DV/multivariate IV case. This is permitted to be less than the number of columns of this matrix.
- Returns: A list in S-PLUS or a struct in Matlab with the following members:
	- alpha: Intercept values. If the dependent variable is multivariate, there is one for each column of the matrix input as argument "yfd". Otherwise this is a single constant.
	- regfd: A functional data object for the regression function. The structure of this object depends on the three cases:
		- functional DV/multivariate IV: a univariate functional data object with a replication corresponding to each column dimension in the matrix input for argument "xfd", and a function (3rd dimension in the coefficient matrix) for each function in the DV,
		- multivariate DV/functional IV: a univariate functional data object having a replication correponding to each column of the matrix input as argument "yfd".
		- functional DV/functional IV: a bivariate functional object of the bifd class.

# 4 Installation Notes

If you are reading this, you probably have already visited one of our web sites at

http://www.psych.mcgill.ca/faculty/ramsay.html http://www.statistics.bristol.ac.uk/~bernard

# 4.1 S-PLUS Installation

The S-PLUS software described in these notes is available at either of these sites.

You must obtain the files named "FDAfuns.s", contained the actual S-PLUS functions.

The first time that you invoke S-PLUS to use these functions, you must use the command

source('FDAfuns.s')

to set up the S-PLUS FDA functions.

Note that you may also want to use the Pspline module for estimating derivatives by spline smoothing. This can be obtained from the web site

http://www.stat.cmu.edu

or from Jim Ramsay's web site, or by ftp from

ego.psych.mcgill.ca/pub/ramsay

The same instructions apply for the Lspline module.

# 4.2 Matlab Installation

to be added

# 5 Some Sample Functional Data Analyses

In this section we give some examples of functional data analyses, with the goal being to show how to use the functional data objects and the functional data functions described in the previous sections. In each of the analyses shown, the actual Matlab and S-PLUS commands are given in typewriter font. In each case, it will be assumed that the data arrays have already been input. In the code distributed with these notes, the raw data files and the commands to input the data in them are included, however.

We include both the Matlab and S-PLUS code, and in that order.

### 5.1 The Monthly Weather Data

These data involve two samples of functional data, one for temperature and one for precipitation. They are set up as two functional data objects rather than one object containing two functions because the measures involved, degrees Celsius and millimetres, are different. Each set of data is input into a 35 by 12 matrix, there being 35 different weather stations and 12 months. The measures are taken as positioned at the middle of each month. these data are, of course, periodic, and therefore will be expanded in terms of the first 12 fourier series functions. The names of the weather stations, and symbols for the months are input as the dimnames attributes of these matrices.

We first read in the temperature and precipitation data from a file. Unfortunately, the data are set up in the file the wrong way, and we need to transpose to have rows corresponding to the monthly sampling points, and the columns to replications. At the same time, we specify the sampling points themselves as the mid-points for the months. Finally, let's assume that the weather station names have already been defined in character array meteonames.

Matlab:

```
fid = fopen('temp.dat','rt');
tempvec = fscanf(fid,'%f');tempmat = reshape(tempvec, [12, 35]);
fid = fopen('prec.dat','rt');
precvec = f\text{scanf}(fid,'%f');precmat = reshape(precvec, [12, 35]);
```
S-PLUS:

```
tempmat <- t(matrix(scan('temp.dat'), 35, 12, byrow=T))
precmat <- t(matrix(scan('prec.dat'), 35, 12, byrow=T))
weathertime <- seq(0.5, 11.5, 1)dimnames(tempmat) <- list(months, meteonames)
dimnames(precmat) <- list(months, meteonames)
```
Now we have to set up the Fourier basis object to be combined with the discrete temperature data to make the temperature fd object. The following statement specifies the fourier series basis, sets up the range spanning the interval  $[0,12]$ , and asks for 12 basis functions. By default the period is set to 12, the range of possible argument values defined by the first argument. Moreover, even though we ask for 12 basis functions, the fourier basis always involves an odd number of basis functions; that is, the constant function plus a number of sine/cosine pairs. We will actually work with 13 basis functions in this problem. This is more than the number of sampling points, but data2fd will take care of this. The result of the following statement is a basis object called monthbasisfd.

```
monthbasis = create_fourier_basis([0,12], 12);monthbasis \leq create.fourier.basis(c(0,12), 12)
```
Now we create the temperature and precipitation functional data objects, called tempfd, and precfd, respectively. The argnames argument sets up the labels for the tt fdnames member of the object.

```
tempfd = data2fd(tempmat, monthtime, monthbasis);
precfd = data2fd(precmat, monthtime, monthbasis);
tempfd <- data2fd(tempmat, monthtime, monthbasisfd
                  argnames=c('Months', 'Station', 'Deg C'))
precfd <- data2fd(precmat, monthtime, monthbasisfd
                  argnames=c('Months', 'Station', 'mm'))
```
Lets have a look at what we have. First we plot the temperature curves, and then print out a summary. Figure 2 shows the temperature functions resulting from the plot command. Note that the plotting function automatically labels axes using the information in the fdnames member of tempfd.

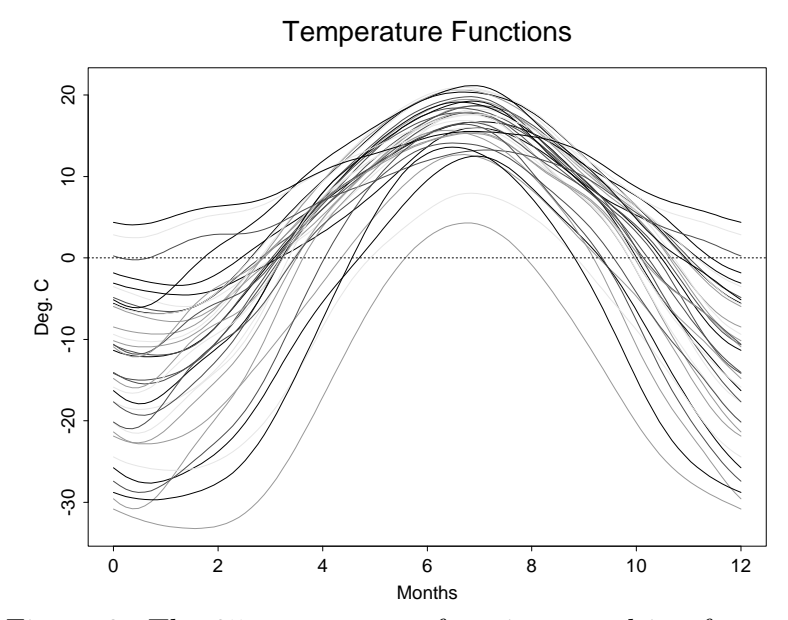

Figure 2: The 35 temperature functions resulting from expanding monthly mean temperatures in terms of the first 12 terms of the fourier series.

```
plot(tempfd);
title('Temperature Functions');
display(tempfd)
```

```
plot(tempfd, main="Temperature Functions")
summary(tempfd)
```
The output from the summary command in S-PLUS is

```
Dimensions of coefficient matrix:
[1] 12 35
```

```
Basis:
  Type: fourier
  Range: 0 to 12
  Number of basis functions: 12
  Period: 12
```
Here's a challenge: How can we plot the forcing functions defined by

the linear differential operator  $L = (6/\pi)D + D^3$ , shown in Chapter 1? We would need to call the eval.fd function twice, compute the weighted sum, and plot; four commands in short. But here's another approach. Let's define the linear differential operator itself, since we will need it later. We will call it harmaccelLfd, for "harmonic acceleration". It is defined by three weight functions, each weighting one of the derivatives of orders 0, 1, and 2. Since each weight function is constant, we only need the constant basis to set this up. Matrix Lcoef contains the coefficients for this simple expansion. It is 1 by 3 since there is a single basis function, 1, and three replications.

```
Lbasis = \text{create\_constant\_basis}([0, 12]);
Lcoef = [0,(pi/6)^2,0];harmaccelLfd = fd(Lcoef, Lbasis);
Lbasis \left\langle -\right\rangle create.constant.basis(c(0,12))
Lcoef \leftarrow matrix(c(0, (pi/6)^2, 0),1,3)
harmaccelLfd <- create.fd(Lcoef, Lbasis)
```
Now plotting the forcing functions is simple. Matlab requires a separate command to add a title, while S-PLUS can include the title as an argument for plot.

```
plot(tempfd, harmaccelLfd);
title('Temperature Forcing Functions')
plot(tempfd, harmaccelLfd,
       main="Temperature Forcing Functions")
```
The next phase is to look at some basic statistical descriptions of the data. The following commands set up the two mean functions as functional data objects and plot them. Results are in Figure 3.

```
tempmeanfd = mean(tempfd);precmeanfd = mean(prectd);subplot(1,2,1), plot(tempmeanfd), axis('square')
subplot(1,2,1), plot(precmeanfd), axis('square')
```

```
tempmeanfd <- mean.fd(tempfd)
```
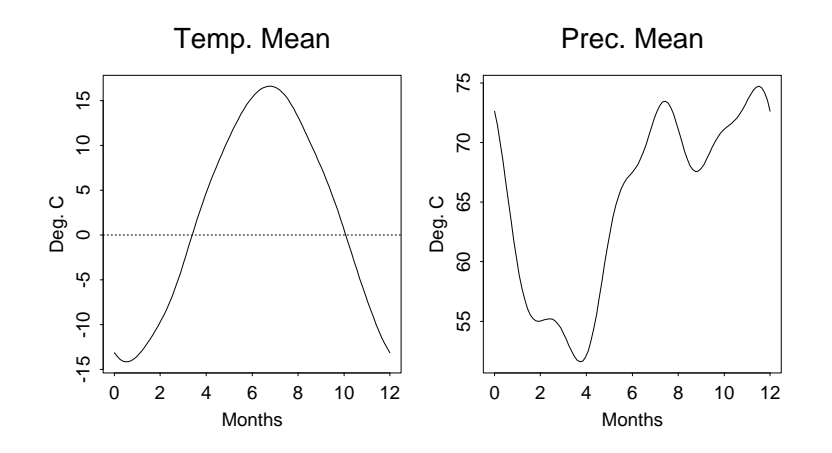

Figure 3: The mean functions for temperature and precipitation for the monthly weather data.

```
precmeanfd <- mean.fd(precfd)
par(mfrow=c(1,2),pty="s")
plot(tempmeanfd)
plot(precmeanfd)
```
Now we compute the variance functions for the two measures, and the covariance between them. Each of these sets up a bifd object. We didn't design a plotting function specifically for objects of this nature (there being a lot of different ways to do this), so instead we make tables of each of them using the eval.bifd function. Figure 4 plots these tables as contour plots.

Matlab: (plot the temperature covariance only)

```
tempvarbifd = var(tempfd);weeks = linspace(0,12,53);
tempvarmat = eval(tempvarbifd, weeks, weeks);
subplot(1,1,1);surf(tempvarmat);
xlabel('Weeks'), ylabel('Weeks'), zlabel('Covariance')
title('Temperature Variance-Covariance Function')
```
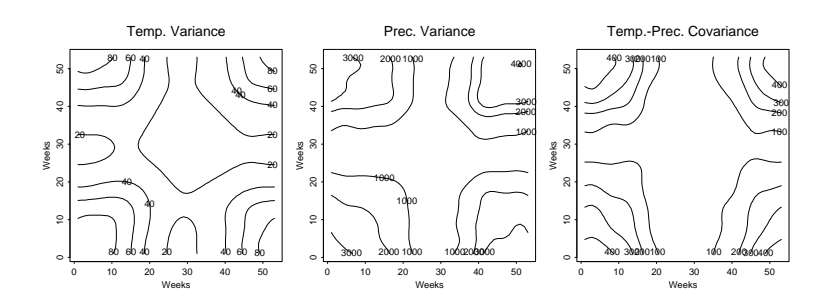

Figure 4: The variance surfaces for temperature and precipitation, and the covariance surface for their relationship.

S-PLUS:

```
tempvarbifd <- var.fd(tempfd)
precvarbifd <- var.fd(precfd)
temppreccovbifd <- var.fd(tempfd, precfd)
weeks \leq seq(0, 12, \text{length}=53)tempvarmat <- eval.bifd(weeks, weeks, tempvarbifd)
precvarmat <- eval.bifd(weeks,weeks,precvarbifd)
temppreccovmat <- eval.bifd(weeks, weeks, temppreccovbifd)
par(mfrow=c(1,3),pty="s")contour(tempvarmat, xlab="Weeks", ylab="Weeks",
        main="Temp. Variance")
contour(precvarmat, xlab="Weeks", ylab="Weeks",
        main="Prec. Variance")
contour(temppreccovmat, xlab="Weeks", ylab="Weeks",
        main="Temp.-Prec. Covariance")
```
Can you figure out how to plot correlation surfaces using standard S-PLUS functions?

Now we get into some heavier analyses. Our first task is to carry out a principal components analysis of the temperature data. In order to keep the displays simple, we go for the default two harmonics. But a preliminary peek at the results convinces us that a little bit of regularization or smoothing of the eigenfunctions or harmonics would be helpful. We elect to smooth by penalizing the harmonic acceleration, rather than the curvature, since we don't object to simple sinusoidal variation in the harmonics. We also apply a VARIMAX rotation to the harmonics.

```
temppcastr = pca(tempfd, 4, 1e-3, harmaccellfd);temppcastr = varmx_pca(temppcastr);
temppcalist <- pca.fd (tempfd, Lfd=harmaccelLfd,
                       nharm=4, lambda=1e-3)
temppcalist <- varmx.pca.fd(temppcalist)
```
The eigenvalue plot in Figure 5 is produced by these follwing commands. We have found it informative to plot the log eigenvalues, and to fit a line by least squares to the log eigenvalues that we don't intend to look at. This seems to confirm that there are four main components of variation in the data. The first reflects variation in annual temperature, and the second the variation from the average of the difference between the mid-winter and mid-summer temperatures.

```
tempharmeigval = temppcastr.eigvals;
x = ones(8, 2); x(:, 2) = reshape((5:12), [8,1]);y = \log 10(tempharmeigval(5:12));
c = x \ y;plot(1:12, log10(tempharmeigval(1:12)), '–0', ...1:12, c(1)+c(2).*(1:12), ':')
xlabel('Eigenvalue Number'), ylabel('Log10 Eigenvalue')
tempharmeigval <- temppcalist$values
plot(1:12, log10(tempharmeigval[1:12]), type='b',xlab='Eigenvalue Number', ylab='Log10 Eigenvalue')
abline(lsfit(5:12, log10(tempharmeigval[5:12])), lty=2)
```
The following plotting commands produce the harmonic scores plotted in Figure 6. We aren't surprised to see the marine stations up in the upper-right "high annual/low variation" quadrant, and Resolute at the lower extreme of the first harmonic.

```
tempharmscr = temppcastr.harmscr;
plot(tempharrmscr(:,1),tempharrmscr(:,2), 'o')xlabel('Scores on Harmonic 1')
ylabel('Scores on Harmonic 2')
text(tempharmscr(:,1),tempharmscr(:,2),meteonames)
tempharmscr <- tempharmlist[[3]]
par(mfrow=c(1,1),pty="s")
plot(tempharmscr[,1],tempharmscr[,2],type="n",
     xlab="Harm. I",ylab="Harm. 2")
text(tempharmscr[,1], tempharmscr[,2],
     dimnames(tempharmscr)[[1]])
```
Now how about a little linear modeling. We start with the simple model in which the temperature functions are predicted by their corresponding weather zones. First we set up the indices for the weather zones:

```
atlindex = [1,2,3,4,5,6,7,8,9,10,11,13,14,16];
pacindex = [25,26,27,28,29];
conindex = [12,15,17,18,19,20,21,22,23,24,30,31,35];
artindex = [32,33,34];
atlindex <- c(1,2,3,4,5,6,7,8,9,10,11,13,14,16)
pacindex <- c(25,26,27,28,29)
conindex <- c(12,15,17,18,19,20,21,22,23,24,30,31,35)
artindex <- c(32,33,34)
```
Next we set up the design matrix. It has five columns, the first corresponding to the mean function, and the remainder corresponding to zone effects.

```
zmat = zeros(35, 5);
zmat(: , 1) = 1;
```
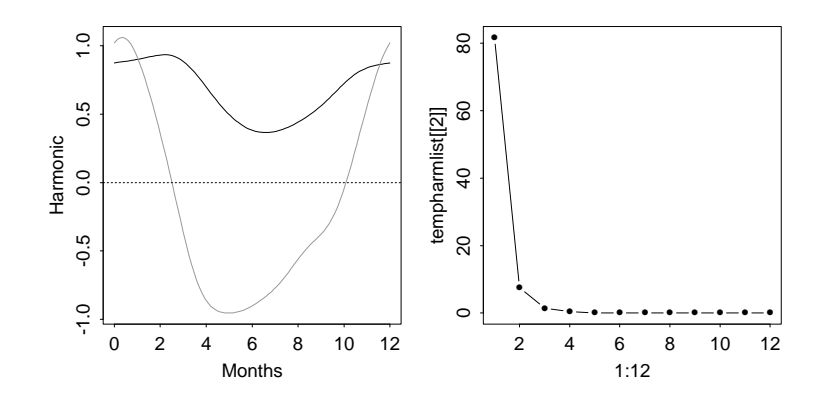

Figure 5: The left panel displays the two principal component functions or harmonics for the monthly temperature data. The right panel displays the twelve eigenvalues in the principal components analysis.

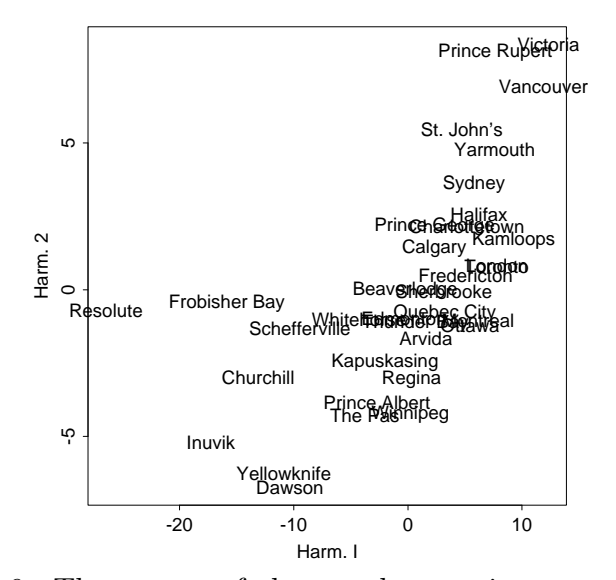

Figure 6: The names of the weather stations are plotted in the positions defined by their scores on the first two harmonics.

```
zmat(atlindex,2) = 1;zmat(pacindex, 3) = 1;zmat(conindex, 4) = 1;zmat(artindex, 5) = 1;zmat \leq matrix(0,35,5)zmat[, 1] <- 1
zmat[atlindex,2] <- 1
zmat[pacindex,3] <- 1
zmat[conindex, 4] <- 1
zmat[artindex,5] <- 1
dimnames(zmat) <- list(meteonames,
   c("Mean", "Atlantic", "Pacific", "Continental", "Arctic"))
```
Now we fit the linear model. Note that the design matrix is actually of rank 4, so we have to say so in the function call. The output of the function is a functional data object containing five functions: the mean function, the atlantic zone effect, the pacific zone effect, the continental zone effect, and the artic zone effect.

```
templinstr = limmod(zmat, tempfd);
```
#### templinlist <- linmod.fd(zmat, tempfd, zmatrnk=4)

We can now use the functional data subscripting feature to plot the mean function first, and then the zone effects. You can see the zone effects in Figure 7.

```
tempregfd = linmodstr.reg;
plot(tempregfd), title('Regression Functions')
for i=1:4subplot(2,2,j), line(tempregfd[i+1]);
end
```

```
tempregfd <- templinlist[[2]]
par(mfrow=c(1,1),pty="m")plot(tempregfd[1],xlab="Month",ylab="Deg. C", main="Mean Fn.")
par(mfrow=c(2,2),pty="m")for (i in 1:4) plot(tempregfd[i+1],xlab="Month",ylab="Deg. C",
          main=dimnames(zmat)[[2]][i+1])
```
Next we try a scale dependent variable, log annual precipitation, and use as a functional independent variable temperature.

```
logannprec = log10(sum(precmat)');
```

```
logannprec <- as.matrix(log10(apply(precmat,2,sum)))
```
Now we carry out the linear model. As discussed in the book, some smoothing is required in order to not waste too many degrees of freedom, and in order to aid interpretation. We again penalize harmonic acceleration. The smoothing parameter used, after some experimentation, (but cross-validation could also have been used) was 1.

```
limmodstr = limmod(tempfd, logannprec, ones(35,1), ...harmaccelLfd, 0, 1, 0);
```

```
linmodlist <- linmod.fd(tempfd, logannprec,
                 xLfd=harmaccelLfd, xlambda = 1)
```
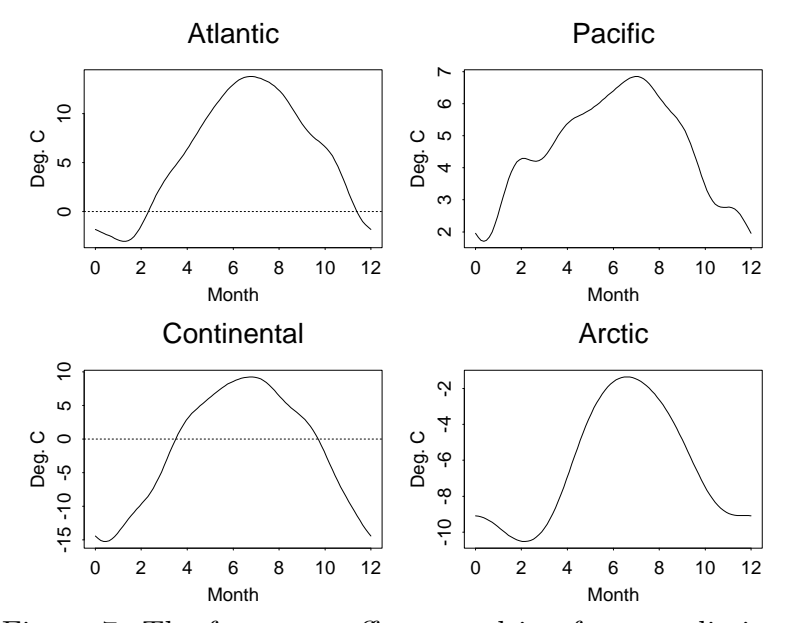

Figure 7: The four zone effects resulting from predicting temperature from climate zone.

The intercept emerged as 3.06, corresponding to just over one meter of annual rainfall. The regression function is shown in Figure 8, where we see that annual temperature seems to be determined by how low the temperature is in February and August, and how high the temperature is in October. In fact, this neatly fits the temperature profile of Prince Rupert, the station with the highest precipitation by far.

```
regressionfd = linmodstr.reg;
plot(regressionfd);
xlabel('\fontsize{16} Month')
ylabel('\fontsize{16} Regression Function Value')
regressionfd <- linmodlist[[2]]
plot(regressionfd, type="l", cex=1,
     xlab="Month", ylab="Regression Function Value")
```
Our final linear model involves predicting the complete precipitation function from the temperature function. This time the regression function will

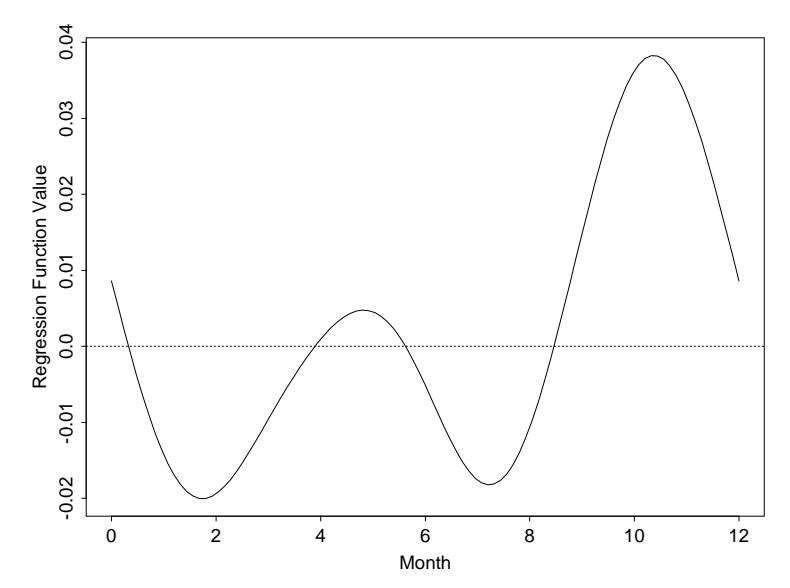

Figure 8: The regression function for predicting log annual precipitation from the temperature function.

be bivariate. Some smoothing is required for both arguments in this case. the intercept in this case is a regular function. The plots of the intercept function and the bivariate regression function are given in Figure 9.

Matlab:

```
limmodstr = limmod(tempfd, precfd, ones(35,1), ...harmaccelLfd, harmaccelLfd, 1, 10);
alphafd = linmodstr.alpha;
regbifd = linmodstr.reg;
subplot(1,2,1)plot(alphafd);
subplot(1,2,2)regbifdmat = eval_bifd(regbifd, weeks, weeks);
surf(regbifdmat)
xlabel('Week'), ylabel('Week'), zlabel('Regression Function')
  S-PLUS:
linmodlist <- linmod.fd(tempfd, precfd,
```
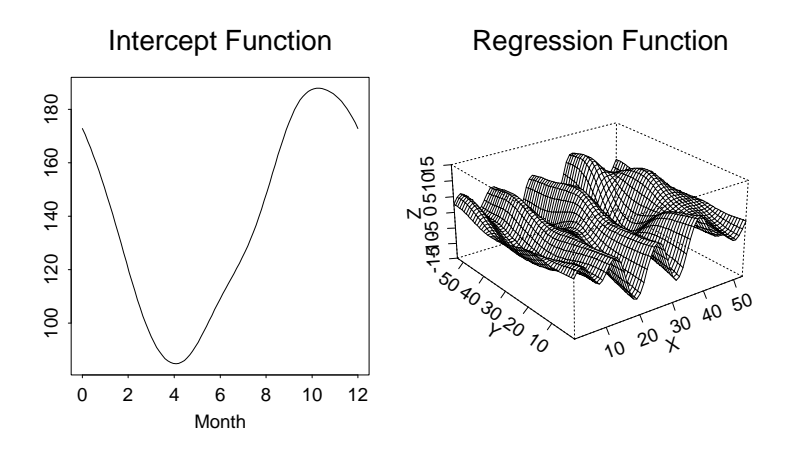

Figure 9: The left panel displays the intercept function resulting from fitting the precipitation functions by a linear model using the temperature functions as the independent variable. The right panel shows the corresponding bivariate regression function.

```
xLfd = harmaccelLfd, xlambda=1,
                  yLfd = harmaccelLfd, ylambda=10)
alphafd <- linmodlist[[1]]
regbifd <- linmodlist[[2]]
par(mfrow=c(1,2),pty='s")plot(alphafd, main="Intercept Function")
regbifdmat <- eval.bifd(weeks, weeks, regbifd)
persp(regbifdmat, xlab='Weeks', ylab='Weeks')
title("Regression Function")
```
Of course, in each of these analyses there is much more work to be done to aid interpretation and evaluate the results. These analyses are designed only to introduce the use of these functional data objects and functions.

### 5.2 The Lip Data: A Landmark Registration Example

We use these data to illustrate the smoothing and the landmark registration processes. There are 20 curves, each observed at 51 sampling points. We want to use a B-spline expansion that has four derivatives, since we will need to look at acceleration.

First we set up the basis object as a B-spline basis with 31 basis functions and order 6. The high order is needed because we are going to estimate the acceleration, and do so by penalizing the size of the fourth derivative.

```
liptime = (0:0.02:1);
lipbasis = create_bsplite_{{\text{basis}}}([0,1], 31, 6);liptime \leq seq(0,1,02)lipbasis <- create.bspline.basis([0,1], 31, 6)
```
Now we set up the discrete data and pass them through data2fd to get the fd object lipfd.

```
fid = fopen('lip.dat','rt');
lipmat = reshape(fscanf(fid,\sqrt[3]{t}), [51, 20]);
lipfd = data2fd(lipmat, liptime, lipbasis, ...
           {'Normalized time', 'Replications', 'mm'};
lipmat <- matrix(scan("lip.dat", 0), 51, 20)
lipfd <- data2fd(lipmat, liptime, lipbasis,
       fdnames=c('Normalized time', 'Replications', 'mm')
```
An inspection of the second derivatives has already convinced us that a little smoothing would help. We now apply smoothing by penalizing the fourth derivative, so as to have acceleration curves with reasonable curvature.

```
lipfd = smooth(lipfd, lipbasisfd,
4, 1e-12)
lipfd <- smooth.fd(lipfd, lipbasisfd,
                   Lfd=4, lambda=1e-12)
```
The curves have two distinctive features: a clearly defined minimum at around  $t = 0.4$  and an elbow at about  $t = 0.75$ . We could perhaps see these more clearly as peaks in the acceleration curve, but for purposes of illustration, let's locate these features by eye in each curve.

In addition, we need to locate these features in the mean curve, since we are going to warp time for each curve so that the location of the features in warped time corresponds to their timings for the mean curve. But in this example we let the registration function do this by using the average landmark timing for each feature.

Here is the code for getting the landmarks for each curve. Matlab:

```
nmarks = 2;lipmarks = zeros(nobs,nmarks);
index = zeros(mmarks, 1);subplot(1,1,1)for i = 1: nobs
  plot(liptime, D2lipmat(:,i), 'o', [0,1], [0,0], ':')
  title(['Curve ',num2str(i)])
  for j = 1:nmarks
    [x \ y] = \text{ginput}(1);index(j) = round(x*51);end
  lipmarks(i,:) = liptime(index);
end
lipmeanmarks = mean(lipmarks);
   S-PLUS:
nmarks <- 2
lipmat <- eval.fd(liptime,lipfd)
lipmarks <- matrix(0,20,nmarks)
par(mfrow=c(1,1), pty="m")for (i in 1:20) {
  plot(liptime, lipmat[,i], main=paste("Curve",i))
  abline(v=lipmarksmean,lty=2)
  index <- identify(liptime, lipmat[,i], n=nmarks)
  lipmarks[i,] <- liptime[index]
```

```
}
lipmeanmarks <- apply(lipmarks,2,mean)
```
We have to set up a basis for the warping functions.

```
wbasis = create_bspline_basis([0,1], 4, 6, [0,1]ipmeanmarks,1]);
```

```
wbasis \leq create.bspline.basis(c(0,1), 4, 6, c(0,1)ipmeanmarks,1))
```
Now we can register the curves, calling function landmarkreg.

```
lmrkstr = landmarkreg(lipfd, lipmarks, lipmeanmarks, wbasis);
lipregfd = lmrkstr.regfd;
lipwarpfd = lmrkstr.warpfd;
lipreglist <- landmarkreg(lipfd, lipmeanfd, lipmarks, wbasis)
lipregfd <- lipreglist[[1]]
lipwarpfd <- lipreglist[[2]]
```
Finally, we plot the unregistered and registered curves, as well as the warping functions. These plots are in Figures 21 and 11.

```
subplot(1,2,1)plot(lipfd), axis('square')
title('Unregistered')
subplot(1,2,2)plot(lipregfd), axis('square')
title('Registered')
par(mfrow=c(1,2), pty="s")
```

```
plot(lipfd, main="Unregistered")
abline(v=lipmeanmarks,lty=2)
plot(lipregfd, main="Registered")
abline(v=lipmeanmarks,lty=2)
```
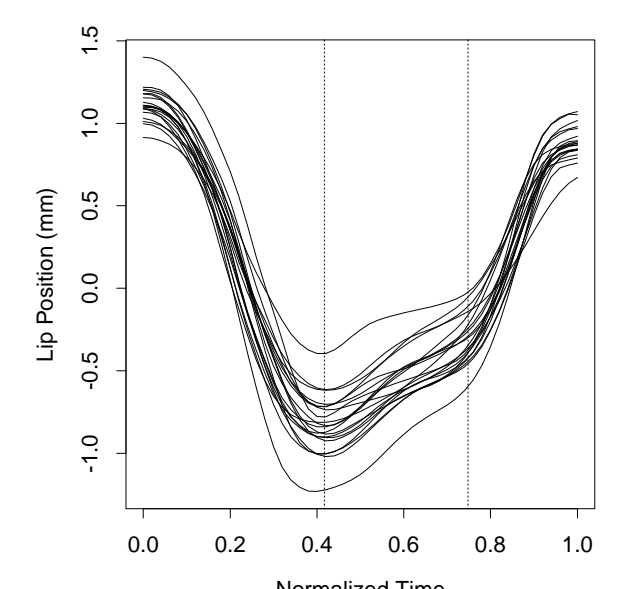

Figure 10: The left panel displays the unregistered lip position curves, and the right panel the registered versions. The vertical dashed lines are the timings of the two landmark features, the minimum and the elbow, for the mean curve.

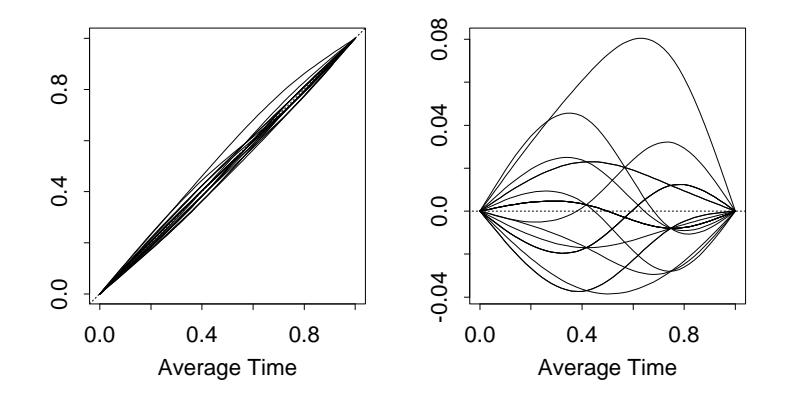

Figure 11: The 20 warping functions estimated by registering the lip curves using two landmark features.

# 6 Some Additional Notes on Monotone Smoothing

## 6.1 Introduction

Monotone functions have played an important role in data analysis since the development and statistical application of isotone regression techniques (Bartholomew, 1959; Kruskal, 1965) and the Box-Cox transformation,  $f(x) =$  $(x^{\lambda} - 1)/\lambda$ , (Box and Cox, 1964). Wright and Wegman (1980) provide a broad review of the considerations involved in combining monotonicity with smoothness, along with some valuable existence results.

Figure 13 displays a monotone smoothing problem. In a study of the growth of children of 5 to 8 years of age over a 312 day period by Thalange, et al (1996), it was observed that growth tends to occur in short bursts rather than continuously. The Figure shows data for a single child, and also contains two smooth curves: A cubic smoothing spline fit using the GCV criterion for bandwidth selection, and the monotone smooth described in this Figure 12: The points are heights of a child recorded over a 312 day period. The solid line is a twice-differentiable monotone smooth of the the data using the technique described in this paper, and the dotted curve is a cubic smoothing spline with bandwidth chosen by minimizing the GCV criterion. The gaps in the record at about 100 and 200 days are due to the Christmas and Easter vacations, respectively.

paper. Although it would seem reasonable to assume that height increases monotonically, the smoothing spline is far from monotonic, and especially in the gap in recording at about 100 days due to the Christmas vacation period. On the other hand, the data might seem to call for a reduction in height immediately after Christmas, and thus testing the hypothesis of monotonicity could be useful.

Monotonicity can be a useful way of regularizing or stabilizing estimated functions, since the imposition of monotonicity can remove the small-scale wiggles common near the boundaries or resulting from only lightly smoothing. We see this in Figure 13 where the monotone function behaves more reasonably than the cubic smoothing spline at both the lower boundary and over the Christmas period.

Smoothness in a monotone function can be essential. In the growth curve

Figure 13: The solid curve is velocity of growth estimated by the first derivative of the monotone smoothing function shown in Figure 13. The dotted lines indicate 95% pointwise confidence limits estimated by bootstrapping residuals.

example, both the first and second derivatives are considered interesting by specialists, and are especially important in characterizing possible spurts in growth. Figure ?? displays the estimated growth velocity for the growth data along with confidence bands estimated by bootstrapping, and shows the burst-like character of short-term growth. In another context, it can be important to use the Jacobian when transforming the dependent variable in a regression or ANOVA problem (Ramsay, 1988), and thus a reasonable first derivative estimate is required. Although isotonic regression (Bartholemew, 1959; Barlow, et al, 1972) provides an elegant and computationally attractive technique for estimating monotone functions, the result is a non-differentiable step function that may not be aesthetically appealing. Finally, it may be that a variable transformation problem requires inversion of the transformation, perhaps to estimate argument values at points not corresponding to the original observations. That is, the fitted function should have a first derivative bounded away from zero.

Various techniques for estimating smooth monotone transformations have been developed. They have tended either to be very complex algorithmically, or to involve some compromise in flexibility. Ramsay (1988), for example, estimated monotone data transformations by taking linear combinations of monotone regression splines. The coefficients were constrained to be nonnegative, implying that the fitting procedure involved optimization under linear inequality constraints. Moreover, constraining coefficients to be positive is sufficient to ensure monotonicity, but not necessary, so that there is always the possibility that the fit to the data could be improved by allowing coefficients to go negative while still preserving monotonicity. Kelly and Rice (1990) developed a related approach involving constrained optimization with respect to linear combinations of regression splines. Bloch and Silverman (1997) apply a monotone transformation technique to the estimation of discriminant functions. Friedman and Tibshirani (1984) considered combining a conventional nonmonotonic smoothing procedure with isotonic regression to improve the smoothness of the result, and Mammen (1991) studied the properties of this technique.

Monotone transformation techniques are especially useful in applications where the observed variables are indicators rather than measurements; that is, they do not have intrinsic metric properties, but can be taken to reflect ordering relationships among objects to which values have been assigned. Indicator variables are prevalent in the social sciences, where there is seldom any strong argument for believing that variables have interval or ratio scale properties, but where there is often some reason to consider only smooth transformations.

The technique discussed in this paper is a computationally convenient procedure for estimating an arbitrary twice-differentiable strictly monotone function defined on an interval closed on the left, that may be taken without loss of generality to be either  $[0,\infty)$  or  $[0,1]$ . The transformation family can also be conveniently restricted to various special cases such as the Box-Cox transform.

## 6.2 A Differential Equation for Monotone Functions

The notation  $D^m$  will be used to refer to the operation of taking the derivative of order m for  $m > 0$ , for the identity operator for  $m = 0$ , and for the partial integration operator  $D^{-1}f(t) = \int_0^t f(s) ds$ . The class of monotone functions discussed in this paper consists of those functions f for which In Df is differentiable and  $D \ln Df = D^2 f/Df$  is Lebesgue square-integrable. These conditions ensure both that the function is strictly monotone increasing  $(Df > 0)$  and that its first derivative is smooth and bounded almost everywhere. The following theorem states that this class is identified with a simple linear differential equation.

**Theorem:** Every function  $f$  of this class is representable as either

$$
f = \beta_1 + \beta_2 D^{-1} \exp[D^{-1} w] \tag{8}
$$

or as a solution of the homogeneous linear differential equation

$$
D^2 f = wDf \tag{9}
$$

where w is a Lebesgue square-integrable function and  $\beta_1$  and  $\beta_2$  are arbitrary constants.

*Proof:* If f has the form (8), then  $D \ln Df = w$  and therefore  $w \in L^2$  by definition of the class; and it is also clear that it satisfies (9) for  $w = D \ln Df$ . On the other hand, if f has representation  $(9)$ , then  $(8)$  is a solution, and it is a standard result in the theory of linear differential equations that the solution space is linear and of dimension 2, and hence every solution is also of that form.

The coefficient function  $w = D \ln Df = D^2 f / Df$  measures the relative curvature of the monotone function in the sense that it assesses the size of the curvature  $D^2f$  relative to the slope Df. The special case of  $w = \alpha$ defines  $f(x) = \beta_1 + \beta_2 \exp(\alpha x)$ , so that exponential functions have constant relative curvature, and  $w = 0$  defines a linear function. Thus, small or zero values of  $w(x)$  correspond to locally linear functions, while very large values correspond to regions of sharp curvature.

The representation (8) also has an interpretation that may occasionally suggest a plausible model. By expanding  $Df(t)$  about a fixed value  $t_0$ , one obtains  $Df(t) \approx Df(t_0)[1+w(t_0)(t-t_0)]$ , so  $w(t)$  induces a local proportional change in the velocity  $Df(t)$  by acting as a multiplier of  $t - t_0$ . That is, it defines a system in which velocity is constantly being updated by a multiplicative transformation.

The class of functions (8) can be extended to orders of differentiability  $j > 0$  by replacing  $D^{-1}w$  by  $D^{-(j-1)}w$ . The operator  $M = D^{-1}$  exp may be

termed the monotonicity operator, and operates on a function so as to render it monotone increasing and of one higher order of differentiability.

The Box-Cox transformation is not, strictly speaking, a member of this class since it need not be differentiable or even defined at zero. On the other hand, on the interval  $[\epsilon,\infty], \epsilon > 0$ , the transform satisfies the differential equation

$$
D^2 f(x) = \frac{1 - \lambda}{x} Df(x)
$$

and is, therefore, representable in practical terms by this family.

## 6.3 Monotone Data Smoothing

This subsection considers the smoothing problem motivated by the model  $y_i = f(t_i) + \epsilon_i$  where the values  $\epsilon_i$  are assumed i.i.d. with mean zero and variance  $\sigma^2$ , and the argument values are within the interval [0, T].

The fitting criterion considered here is

$$
F_{\lambda}(\mathbf{y}|w) = N^{-1} \sum_{i} [y_i - \beta_1 - \beta_2 m(t_i)]^2 + \lambda \int_0^T w^2(t) dt \tag{10}
$$

where

$$
m(t) = (D^{-1} \exp D^{-1} w)(t).
$$
 (11)

The first term is the least squares fitting criterion usual in spline smoothing, except that the linear regression parameters  $\beta_1$  and  $\beta_2$  are essential because  $m(0) = 0$  and  $Dm(0) = 1$ . The first term in (10) could be generalized to include variable weights for the observations, and other loss functions such as negative log likelihood might be appropriate in certain applications, but for simplicity the exposition is limited to this case.

The second penalty or regularization term has some of the characteristics of the norm of the second derivative used in cubic spline smoothing, but the role played by the denominator in  $w = D^2 f / Df$  is important since one wants the regularization to also keep the fitted function away from the boundary condition  $Df = 0$ . From (8) the limiting case  $\lambda \to \infty$  is a straight line.

An estimate of  $\sigma^2$  is

$$
\hat{\sigma}^2 = (N-2)^{-1} \sum_{i} [y_i - \beta_1 - \beta_2 m(t_i)]^2, \qquad (12)
$$

which discounts  $N$  for the two regression parameters, but ignores the impact of adapting w to the data.

The smoothing parameter may be chosen by cross-validation, that is, by removing each observation  $y_i$  in turn, minimizing  $(10)$  each time, and summing the squared differences between the value left out and the corresponding value predicted by the model. However, this technique can often fail in the sense that an infinitely large smoothing parameter is indicated, as will be seen in the example in Section 3.3. Likewise, confidence bands for the estimated function may be estimated by bootstrapping, using resampling of the residuals from the estimated function. It should be noted that these do not take into account the bias in the estimated monotone function.

#### 6.3.1 Basis Function Expansions for  $w$

The principal advantage brought by representation (8) is the transformation of the estimation problem from one of finding the constrained function  $f$ to one of computing the unconstrained function w. Because of this lack of constraint, w may be defined as a linear combination of some set of basis functions  $\phi_k, k = 1, \ldots, K$ , appropriate to the problem at hand. Let  $\Phi_k =$  $D^{-1}\phi_k$ , and let  $\phi$  and  $\Phi$  be the vectors  $(\phi_1,\ldots,\phi_K)^t$  and  $(\Phi_1,\ldots,\Phi_K)^t$ , respectively, so that  $w(t) = \mathbf{c}^t \phi(t)$  where **c** is the coefficient vector defining the linear combination. Then the fitted function is of the form

$$
\hat{y}(t) = \beta_1 + \beta_2 m(t) = \beta_1 + \beta_2 D^{-1} \exp[\mathbf{c}^t \mathbf{\Phi}(t)].
$$

The criterion (10) must be minimized with respect to the coefficient vector **c** and the regression coefficients  $\beta_1$  and  $\beta_2$ .

Given the limited accuracy required of  $f$  in most statistical applications, the values of  $D^{-1}w$  using an arbitrary basis  $\phi$  for w may be approximated by the trapezoidal rule with a sufficiently fine equally-spaced mesh of arguments. The author's experience with this simple approach has been quite satisfactory. The M-spline bases and their partial integrals, the I-spline bases, used in Ramsay (1988) are especially convenient. However, if a piecewise constant basis for  $w$  is used,  $f$  may be expressed analytically, and certain aspects of the computations can be simplified.

The author's experience has been satisfactory with the following iterated two-stage minimization of (10). Beginning with an initial estimate  $c^{(0)}$ , which may be a vector of zeros, estimate  $\beta_1^{(0)}$  and  $\beta_2^{(0)}$  by linear regression. Then,

on any iteration  $\nu > 0$  for which  $\beta_j^{(\nu-1)}$  and  ${\bf c}^{(\nu-1)}$  are estimates on the previous iteration, first optimize with respect to c by the Gauss-Jordan or scoring procedure for nonlinear least squares problems to obtain  $\mathbf{c}^{(\nu)}$ , and then compute  $\beta_j^{(\nu)}$  by linear regression. The Gauss-Jordan procedure requires that the update vector

$$
\delta^{(\nu)}=\mathbf{c}^{(\nu)}-\mathbf{c}^{(\nu-1)}
$$

be the solution of the linear equation

$$
\mathbf{R}^{(\nu-1)}\delta^{(\nu)}=-\mathbf{s}^{(\nu-1)}
$$

where

$$
\mathbf{R} = N^{-1} \beta_1^2 \mathbf{X}^t \mathbf{X} + \lambda \mathbf{K} ,
$$

matrix  $X$  is N by K and has rows

$$
\mathbf{x}(t_i) = \frac{\partial m(t_i)}{\partial \mathbf{c}} = \int_0^{t_i} \mathbf{\Phi}(s) \exp[\mathbf{c}^t \mathbf{\Phi}(s)] \ ds \ ,
$$

symmetric matrix  $\bf{K}$  of order  $K$  is

$$
\mathbf{K} = \int_0^T \boldsymbol{\phi}(s) \boldsymbol{\phi}^t(s) \, ds \,, \tag{13}
$$

vector **s** of length  $K$  has values

$$
\mathbf{s} = -N^{-1}\beta_1\mathbf{X}^t\mathbf{r} + \lambda\mathbf{K}\mathbf{c}
$$

and, finally, where **r** is the vector of length N containing the residuals  $r_i =$  $y_i - \beta_1 - \beta_2 \hat{m}(t_i)$ . The rate of convergence of these iterations is only linear, but appears to be acceptably fast, and is usually obtained in about four to five iterations.

#### 6.3.2 Testing for Non-monotonicity

The differential operator  $(9)$  defining the monotone function f also suggests a technique for assessing whether the data call for a nonmonotone fit. Heckman and Ramsay (1997) describe an  $O(N)$  algorithm for fitting an L-spline h, defined as the minimizer of

$$
F_{\lambda}(\mathbf{y}|L) = N^{-1} \sum_{i} [y_i - h(t_i)]^2 + \gamma \int_0^T (Lh)^2(t) dt . \qquad (14)
$$

Defining  $L = wD - D^2$  for a given fixed w implies that h defined by  $\gamma \to \infty$ will be the monotone function  $f$  defined by  $w$  and the appropriate values of  $\beta_1$  and  $\beta_2$ . Finite values of  $\gamma$ , however, need not correspond to monotone functions, and the limit  $\gamma \to 0$  yields, as usual, an interpolating function. Thus, if the data indicate a finite value for  $\gamma$  corresponding to a nonmonotone function, one may reasonably question whether monotonicity was an appropriate assumption. Bowman, Jones and Gijbels (1997) developed a monotonicity test that is similar in spirit to this approach.

Heckman and Ramsay (1997) may be consulted for the details of implementing this L-spline procedure. A module for Splus (Statistical Sciences, 1995) called L-spline is available in the Statlib library accessible by ftp at stat.cmu.edu. This module requires two matrices as arguments. The first is an  $N$  by 2 matrix  $U$  containing one's in the first column, and the function values  $m(t_i)$  in the second. The second contains the diagonal and first four off-diagonal bands in band-structured mode of the corresponding matrix of reproducing kernel values  $K(t_i, t_j)$ . These are defined for this problem as follows. Let  $\mathbf{u}(t) = (1, m(t))'$ , and  $\mathbf{v}(t) = (-m(t)/Dm(t), 1/Dm(t))'$ . Then

$$
K(s,t) = \mathbf{u}'(s) \left[ \int_0^{\min(s,t)} \mathbf{v}(z) \mathbf{v}'(z) dz \right] \mathbf{u}(t) .
$$

The integral in this expression may be approximated by the trapezoidal rule using a fine grid of values since there is no great need for high accuracy.

A further indicator may be constructed from the F-ratio, here used only as a graphical device for displaying the credence of the monotone fit. Let  $SSE_{\infty}$  be the error sum of squares generated by the monotone fit, and let  $SSE_{\gamma}$  be that resulting from any specific value of  $\gamma$ . Let  $k_{\gamma}$  be a measure of equivalent degrees of freedom for the L-spline; this is commonly taken to be the tr S where S is the corresponding linear smoothing matrix. Then the ratio

$$
F(\gamma) = \frac{SSE_{\gamma} - SSE_{\infty}}{k_{\gamma} - 2} / \frac{SSE_{\gamma}}{k_{\gamma}}
$$
(15)

should not differ greatly from unity if the L-spline fit defined by  $\gamma$  is not a great improvement on that offered by the monotone fit.

#### 6.3.3 The Growth Data

The growth data in Figure 13 were smoothed using a step-function expansion of w defined by 41 equally-spaced breakpoints. This number was considered to give enough resolution to allow the monotone function to track curve characteristics lasting a week or so. Many applications will not require nearly this number of break values.

The cross-validation criterion favored a value of  $\lambda$  far too small to give a reasonable estimate of the standard error  $\sigma$ , and consequently the value  $10^{-5.5}$  was chosen, giving  $\hat{\sigma} = 0.26$ cm, a value that is considered reasonable for height measurements.

The confidence bands for the first derivative function displayed in Figure ?? were computed by resampling of the residuals 100 times, recomputing f each time, and finally adding and subtracting at each argument two pointwise standard deviations of the corresponding 100 bootstrapped curve values.

Applying the L-spline procedure for testing monotonicity to these data yielded  $\infty$  as the value of  $\lambda$  minimizing the generalized cross-validation criterion, implying that the monotone fit in Figure 13 was optimal. Moreover, an analysis of 100 sets of data produced by resampling of the residuals yielded finite values of  $\gamma$  39 times, and of these seven were nonmonotonic.

Figure 14 plots the standard error estimate and the F-ratio (15) for these data over a range of values of  $\gamma$ . The standard error estimate in this case discounts N by the approximate number of degrees of freedom computed by the L-spline smoother, rather than by 2 as in (12). Values of  $\log_{10} \gamma < 3$ would give estimates of  $\sigma$  too small to be plausible. The corresponding F-ratio values are not large enough to call into question the monotonicity hypothesis.

## 7 Some Additional Notes on Curve Registration

## 7.1 Introduction

Techniques in functional data analysis (FDA) (Ramsay & Silverman 1997) can be employed to study the variation in a sample of functions  $x_i, i =$  $1, \ldots, N$ , and their derivatives. In practice these functions are often a consequence of a preliminary smoothing process applied to discrete data, and in others the entire functions may be immediately available by on-line recording techniques. In any case, we want to study variation both within and between functions, and will be interested in functional analogs of descriptive

Figure 14: The left panel displays the standard error estimate  $\hat{\sigma}$  for a range of smoothing parameter  $\gamma$  values. The F-ratio index (15) is shown in the right panel.

statistics such as means, variances, and correlations, and also in functional counterparts of multivariate methods such as regression, principal components analysis and canonical correlation analysis. The functional context also invites application of methods using derivative information, such as principal differential analysis.

However, functional data tend to show two quite distinct kinds of variation, called here amplitude variation and phase variation. Figure 15 illustrates the fact that the compounding of these two types can frustrate even the simplest analyses of replicated curves. Ten estimates of the acceleration in height show individually the salient features of growth in children: the large deceleration during infancy is followed by a rather complex but small-sized acceleration phase during late childhood, and then the dramatic acceleration-deceleration pulses of the pubertal growth spurt finally give way to zero acceleration in adulthood. Note that the timing of these salient features obviously varies from child to child. Ignoring this timing variation in computing a cross-sectional mean function (the heavy dashed line in Figure 15) can result in a estimate of average acceleration that does not resemble any of the observed curves: the mean curve has less variation during the puberty than any single curve, and the duration of the mean pubertal growth spurt is rather larger than for any individual curve.

Figure 16 displays a similar problem for mean temperature records of two Canadian cities; the marine climate of St. John's, Newfoundland, is associated with rather later seasons than is the continental climate of Edmonton, Alberta. Before studying other ways in which the two curves differ, one needs to consider how their seasons can be compared on the same time scale.

The upper left panel of Figure 17 presents a particularly common registration problem. In an experiment described in Ramsay, Wang and Flanagan (1995), the force exerted by the thumb and forefinger was recorded during twenty brief pinches applied to a force meter, with a background force of about two Newtons applied before and after the pinch. The starting time for each record was arbitrary, so that it was essential to find a common origin in time in order to combine information across the records.

Figure 18 presents an even more complex problem. The solid curve displays the horizontal trace of the author printing "fda", and this event took 2.49 seconds. The dashed line displays the cross-sectional mean of 20 replications, computed by first interpolating the raw data to a fixed number of sampling points. The average and the standard deviations of the printing

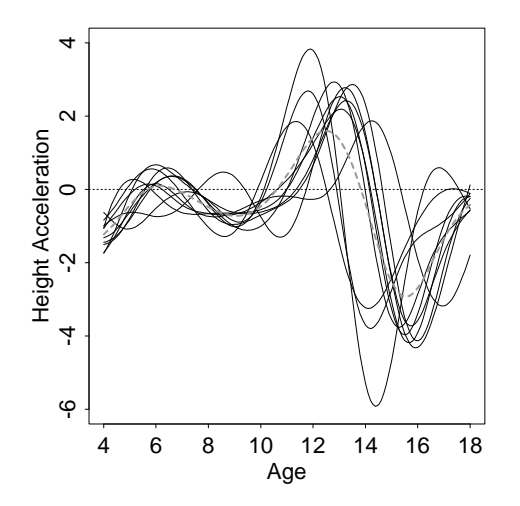

Figure 15: Ten height acceleration curves  $(cm/year^2)$  for boys estimated by Ramsay, Bock and Gasser (1995). The heavy dashed line is the cross-sectional mean, and illustrates the fact that averaging unregistered curves can result in an average that does not resemble any sample curve. The heavy solid line is the cross-sectional mean after registration of the curves.

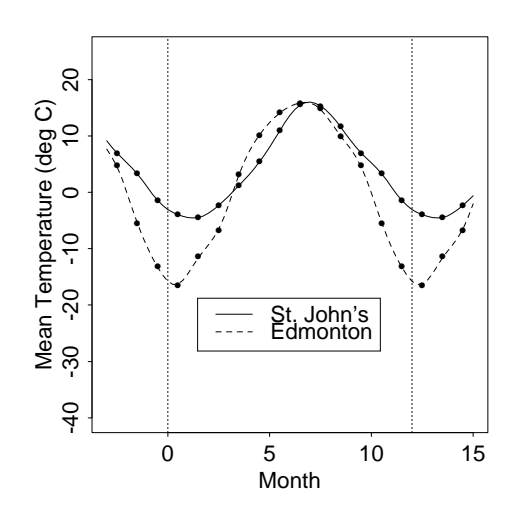

Figure 16: Mean temperature records for Edmonton, Alberta, and St. John's, Newfoundland. The seasons change later in St. John's than they do in Edmonton.

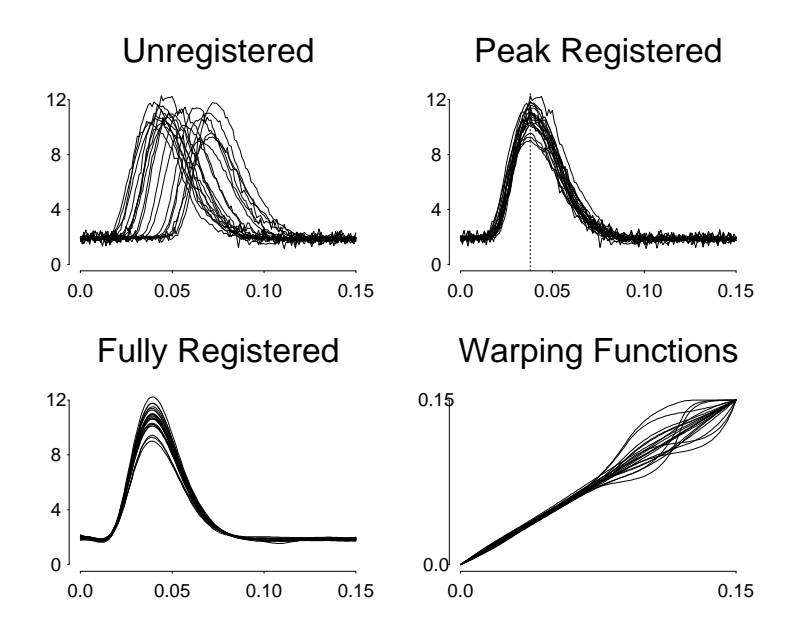

Figure 17: The upper left panel contains 20 records of force (Newtons) exerted by the thumb and forefinger with a maintained background force of 2 Newtons. The starting time (seconds) of each record is arbitrary. The upper right panel contains these records with the times of maximum force (the vertical dotted line) being aligned. The lower left panel shows the completely registered force functions, and the lower right panel displays the time-warping functions that register them.

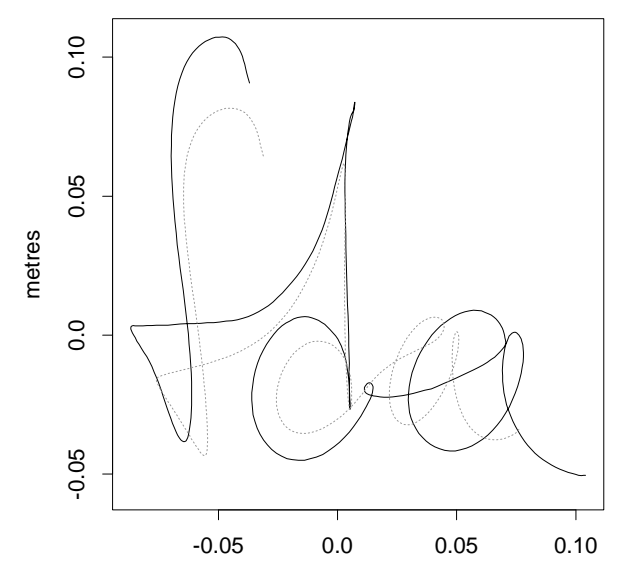

Figure 18: The solid line is a single replication of the author printing "fda". The dotted line is the mean across 20 replications, where the individual curves vary in starting time and duration of printing.

times for these scripts were 2.35 and 0.145 seconds, respectively. Here both the origin and the scale of time vary from replication to replication, a situation that holds in many applications. Moreover the functions observed, consisting of the X-, Y- and Z-coordinates of pen position, are multivariate. What meaning can we attach to the cross-sectional mean computed in this manner? We see that the mean differs considerably in shape from this replicate, and in fact, the mean curve calculated in this way is smaller than almost all of the individual replicates. Should we convert these scripts to a common time scale? Not if we want to retain the meaning of derivatives of the coordinate functions, since changes in time scale imply changes in the scale of derivatives as well.

These examples illustrate that the rigid metric of physical time may not be directly relevant to the internal dynamics of many real-life systems. Rather, there can be a sort of physiological or meteorological time scale that relates nonlinearly to physical time and varies from case to case. Human growth is, ignoring external factors, largely a consequence of a complex sequence of hormonal events that do not happen at the same rate from child to child, and also have a variable rate over the growth of a specific child. Weather is driven by ocean currents, reflectance changes for land surfaces and other factors that are timed differently for different spatial locations. And finally muscle contractions do not build up and release at exactly the same rate from one pinch to another.

Put more formally, the values  $x_i(t_i)$  of two or more functions may differ because of two types of variation. The first is the more familiar amplitude variation or vertical variation due to the fact that two functions  $x_1$  and  $x_2$ may simply differ at points of time at which they can be compared. But they may also exhibit *phase variation* in the sense that  $x_1$  and  $x_2$  should not be compared at a fixed time t, but at times  $t_1$  and  $t_2$  at which the two processes are essentially in comparable states, so that the curves exhibit comparable features at these times. For example, the intensity of the pubertal growth spurts of two children should be compared at their respective ages of peak velocity defined by  $D^2x_1(t_1) = D^2x_2(t_2) = 0$ , rather than at any fixed age. Here we use the notation  $D^m$  to mean the process of taking the mth derivative of a function, so that  $D^2x(t)$  is the value of the second derivative or acceleration at time t.. As another example we want to compare two scripts at time points at which features such as the cusp in "d" in Figure 18 are being created.

The problem of transforming the arguments of curves so as to align various salient features has a very large literature in many different fields. The problem is referred in this paper and by Silverman (1995) as curve registration, the engineering literature tends to the evocative term time warping (Sakoe & Chiba, 1978; Wang & Gasser, 1998), and the process of registering curves for purposes of computing average curves is called structural averaging by Kneip and Gasser (1988, 1992). Registering outcomes over surfaces and volumes is especially important in medical imaging (Bookstein, 1991).

## 7.2 Formulation of the Registration Problem

The curve registration problem can be expressed formally as follows. Let N functions  $x_i$  be defined on closed real intervals that can be taken without loss of generality as  $[0, T_i]$ . These functions may be vector-valued, as would be the case, for example, if they indicated positions in two- or three-dimensional space, or simultaneous growth in several aspects of the skeleton. The upper

boundaries may either vary or may be fixed.

In practice the boundaries of the interval are often defined by marker events such as birth and a fixed adult age for the growth data, or by arbitrary values such as midnight on December 31 for the weather data. Or it may be that the interval is simply large enough to include all of the curves of interest plus some tail behavior of little concern. In the event that the functions are periodic with known period, it will be assumed that each  $x_i$  is extended beyond  $[0, T_i]$  if there is a need to use information beyond the interval. Thus, for periodic data we can also permit the study of the sampled functions over the intervals  $[\delta, T_i + \delta]$  for any  $\delta$ .

Let time interval  $[0, T_0]$  be a standard interval. It may, for example, be the average interval [0, T]. Let  $h_i(t)$  be a transformation of time t for case i with domain either  $[0, T_0]$  for nonperiodic data, or  $[\delta, T_0+\delta]$  for periodic data, as are displayed in Figure 16. The fact that the timings of events remain the same order regardless of the time scale implies that  $h_i$ , the time warping function should be strictly increasing, i.e.,  $h_i(t_1) > h_i(t_2)$  for  $t_1 > t_2$ . This strictly increasing condition ensures that the function  $h_i$  is *invertible*, meaning that we can always solve the equation  $y = h(t)$  for t given value y. We use the notation  $h_i^{-1}$  to denote the function such that  $h_i^{-1}y = h_i^{-1}[h_i(t)] = t$ . Don't confuse this notation with the recprocal of  $h$ , a concept that we won't need in this paper. Invertibility of  $h_i$  implies that for a specific event the time points on two different time scales correspond to each other uniquely. In addition,  $h_i(t)$  must satisfy the boundary conditions  $h_i(0) = 0$  and  $h_i(T_0) = T_i$ . We may, in addition, require that  $h_i(t)$  be a smooth function of t in the sense of being differentiable a certain number of times. This will be important, for example, if we went to use the derivatives of registered functions.

Let  $x_0(t)$  be a fixed function defined over  $[0, T_0]$  that provides a sort of template for the individual curves  $x_i$  in the sense that after registration, the features of  $x_i$  will be aligned in some sense to those of  $x_0$ . We can propose, for example, the model

$$
x_i[h_i(t)] = x_0(t) + \epsilon_i(t) \quad \text{or} \quad x_i \circ h_i = x_0 + \epsilon_i \tag{16}
$$

where  $\epsilon$  is small relative to  $x_i$  and roughly centered about 0. If, alternatively, the template  $x_0$  may defined by discrete values  $x_{j0}$ ,  $j = 1, \ldots, n$ , then our model becomes

$$
x_i[h_i(t_j)] = x_{j0} + \epsilon_{ij}.\tag{17}
$$

Because we assume that  $\epsilon$  is small relative to  $x_i$ , this model postulates that major differences in shape between target function  $x_0$  and specific function  $x_i$  are due only to phase variation.

A more complex model for inter-curve variation combining phase and amplitude variation might be

$$
x_i[h_i(t)] = A_i(t)x_0(t) + \epsilon_i(t) \text{ or } x_i \circ h_i = A_i x_0 + \epsilon_i , \qquad (18)
$$

where  $A_i(t)$  is an amplitude modulation function, probably constrained to be positive. The discrete version of this is

$$
x_i[h_i(t_j)] = A_i(t_j)x_{j0} + \epsilon_{ij}.\tag{19}
$$

Here, a practical solution to the registration problem will depend on  $A_i(t)$ varying rather slowly relative to  $x_i(t)$ , as well as on the size variation in residual function  $\epsilon_i(t)$  being relatively small. One practical way of achieving this is to register a derivative  $D^{m}x_i$  rather than  $x_i$  itself, since derivatives tend to vary rather more rapidly than the functions themselves.

Suppose, now, that we have managed to identify these  $N$  warping functions  $h_i(t)$ . We can then calculate the *registered functions*  $x_i^*(t)$  as follows:

- 1. Compute values of the inverse function  $h_i^{-1}(t)$  for a fine grid of values of t. This is typically achieved to representing the relationship between the values  $h_i(t)$  put on the abscissa of a plot and t put on its ordinate as a smooth function. Note that care must be taken to ensure that this relation is strictly increasing.
- 2. Compute the values of  $x_i(t)$  for the same fine grid of t-values.
- 3. Represent the relation between  $h_i^{-1}(t)$  and  $x_i(t)$  as a function using the same techniques used to get the unregistered functions  $x_i$ . These new functions are the registered functions  $x_i^*(t)$  in the sense that their features will be aligned with those of the template  $x_0(t)$ , and therefore will tend to occur at the same times across replications.

The registration task, then, is to estimate the time-warping functions  $h_i$ so that the de-warped components  $x_i$  can be studied separately, along with possible analyses of the functions  $h_i$  as well.

## 7.3 Two Registration Techniques

In this subsection, we look closely at two methods for registering curves. The first, marker registration, requires the identification of the location of a number of visible features in each curve to be registered. Provided that these features are unambiguously localizable, and the number of curves and features is modest, the method is especially easy to use and easy to understand.

The second method involves using the entire curve, rather than just the location of certain features. Although more technical, the method is completely automatic, and especially handy when features are hard to pin down in certain curves and/or a large number of curves has to be processed.

#### 7.3.1 Marker or Landmark Registration

Marker registration is often used in engineering, biology, physiology and other fields. It is the process of aligning curves by identifying the timing of salient features in the curves. These features are often peaks or valleys, but can also be the crossing by a curve of a threshold. The zero of acceleration during the pubertal growth spurt and optimal temperature timings are examples. In fact, if the derivative of a curve can be easily evaluated, both a peak and and a valley can be located by finding the time at which the derivative crosses zero.

More complex features are also possible, but what is essential in landmark registration is that the  $\ell$ th feature among L for curve  $x_i(t)$  be localizable at a unique time value  $t_{i\ell}$ . The timing of the corresponding feature in the template function  $x_0(t)$  is  $t_{0\ell}$ . In this notation, we can designate the beginnings and ends of curves as features with timings  $0$  and  $T_i$ , respectively, and indicate the entire sequence of feature timings as  $t_{i\ell}, \ell = 0, \ldots, L + 1$ , where L is the number of features within the interior of the interval  $[0, T_i]$ .

Registration of curve  $x_i(t)$  is then a question of computing a strictly monotone function  $h_i(t)$ , the *warping function*, such that

$$
x_i[h(t_{i\ell})] = x_0(t_{0\ell}), \quad \ell = 0, \ldots, L+1.
$$

Using this strategy, curves are aligned by transforming time so that marker events occur at the same values of the transformed times. Comparisons between marker timings can also be made by using corresponding transformed times.

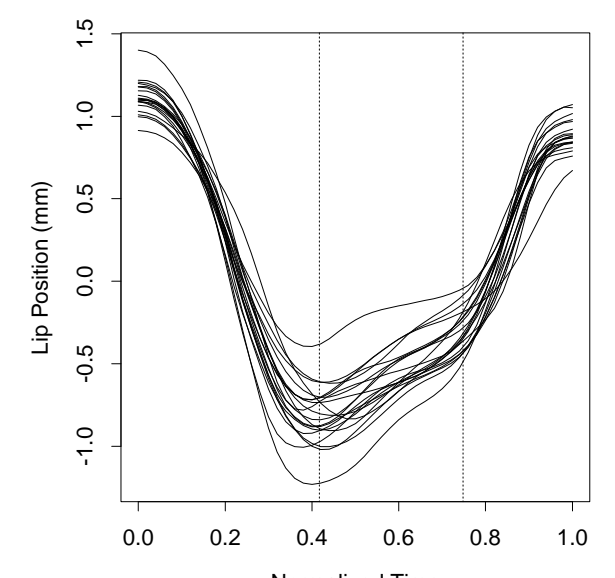

Figure 19: Twenty records of the position of the lower lip during the phrase "bob". The duration of the syllable has been normalized to the interval [0.1]. The vertical dotted lines indicate the average timings of the minimum and the elbow.

Consider as an example the curves displayed in Figure 19. We see two obvious landmarks in each curve: the minimum position and the elbow. The average timings,  $t_{01}$  and  $t_{02}$ , for these two features are 0.42 and 0.75, respectively, and are indicated in the Figure as vertical dotted lines. But for the first curve, the minimum occurs later at  $t_{11} = 0.48$ , and the elbow at  $t_{12} = 0.82$ . This is plotted in Figure 20, where both the timings of the two landmarks and a smooth curve  $h(t)$  passing through these points as well as  $(0,0)$  and  $(1,1)$  is indicated. The curve is above the diagonal line, indicating that timings of features for curve 1 are later than average. For example, indicating the average curve by  $x_0(t)$ , we have, for the minimum,  $x_1(0.48) = x_1(h(0.42) \approx x_0(0.42)$ . This relation is only approximately true because, while  $x_1(0.48)$  and  $x_0(0.42)$  are both minimum values, these values need not be exactly equal.

Figure 21 displays the twenty curves registered so that the minima and elbows all occur at the same times. In the S-PLUS and Matlab functions

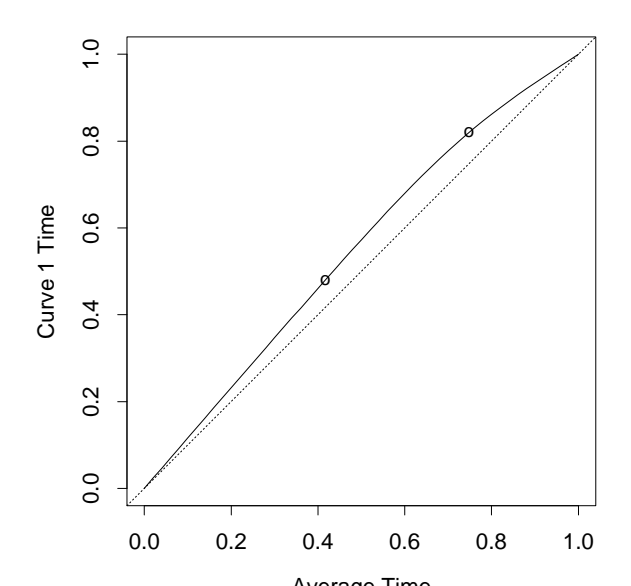

Figure 20: The open circles indicate the timings of the minima and the elbows for the first lip curve in Figure 19 and average lip curve. The smooth curve  $h(t)$  has been constructed to as to pass through these points as well as points $(0,0)$  and  $(1,1)$ .

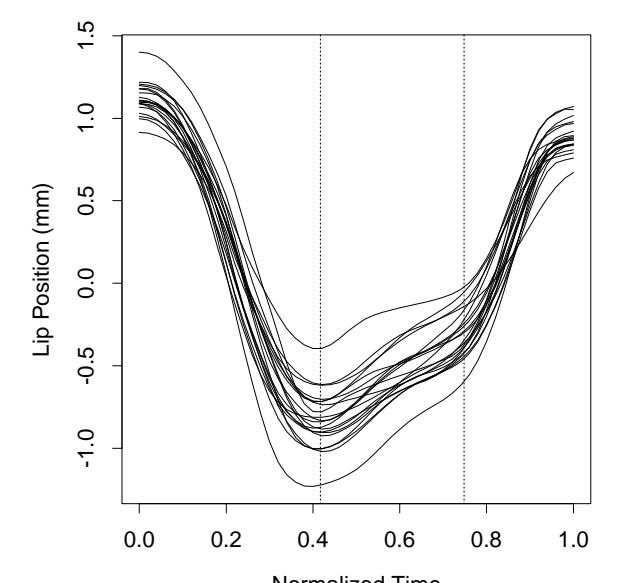

**Figure 21:** The twenty registered lip position curves. Landmark registration was used to make the timings of the minima and elbows identical.

available by ftp from

ego.psych.mcgill.ca/pub/ramsay/FDAfuns

the function that implements landmark registration is landmarkreg.

Sakoe & Chiba (1978) estimated the values of h at marker timings by minimizing the sum of weighted distances of two speech patterns at the marker timings and imposing monotonicity and continuity on  $h$ . They solved for the discrete values of h by using a dynamic programming algorithm, and their method is referred to as dynamic time warping, especially in the engineering literature. Kneip and Gasser (1988, 1992) described marker registration in detail from a statistical perspective.

However, marker or landmark registration can present some problems: Marker events may be missing from certain curves, marker timing estimates can often be difficult to obtain, and may be ambiguous. Moreover, constructing automatic algorithms to identify landmarks may be a tricky exercise, and users may prefer to identify landmarks by eye. In this case, landmark identification will be a time-consuming and tedious exercise that may not be practical when large numbers of curves are to be registered. These issues are discussed in the context human growth curves by Ramsay, Bock and Gasser (1995).

#### 7.3.2 Continuous Registration

We may also register two curves by optimizing some measure of similarity of their shapes, and thus use the entire curves in the process. Put another way, the timings of a fixed set of landmarks provide one way of describing how similar the shapes of two curves are, but we can also choose measures which use the whole curves.

Silverman (1995) optimized a global fitting criterion with respect to a restricted parametric family of transformations of time shifts, and applied this approach to estimating a shift in time for each of the temperature functions in 35 Canadian weather stations. He also incorporated this shift into a principal components analysis of the variation among curves, thus explicitly partitioning variation into range and domain components. His measure of shape similarity was the familiar least squares criterion, recast into functional terms as follows:

$$
F(h_i) = \int_0^{T_i} \{x_i[h_i(t)]\} - x_0(t)\}^2 dt .
$$
 (20)

This measure works well enough provided that the warping function  $h_i$  is severely restricted in its complexity. However, the measure can run into trouble for more flexible warping functions when  $x_i(t)$  and  $x_0(t)$  have the same shape but differ in amplitude. Ramsay and Li (1998) offer an example in which it is shown that this criterion has a tendency to "pinch in" the sides of the larger of the two curves in order to make it look more like the smaller.

Suppose that the values of  $x_0(t)$  and  $x_i(t)$  differ only by a scale factor, so that  $x_0(t) = Ax_i(t)$  for some positive constant A. This corresponds to  $A_i(t) = A$  and  $\epsilon_i(t) = 0$  for all t in model (18. This means that the two functions have essentially the same shape. In this case, if we plot the values of one function against the other across for each value  $t$  in a fine grid, we will see a straight line passing through the origin, but with slope either  $A$  or  $1/A$ depending on which curve we assign to which coordinate.

Suppose that we now consider curve values as a set of points to which we might apply principal components analysis. If curve values are proportional,

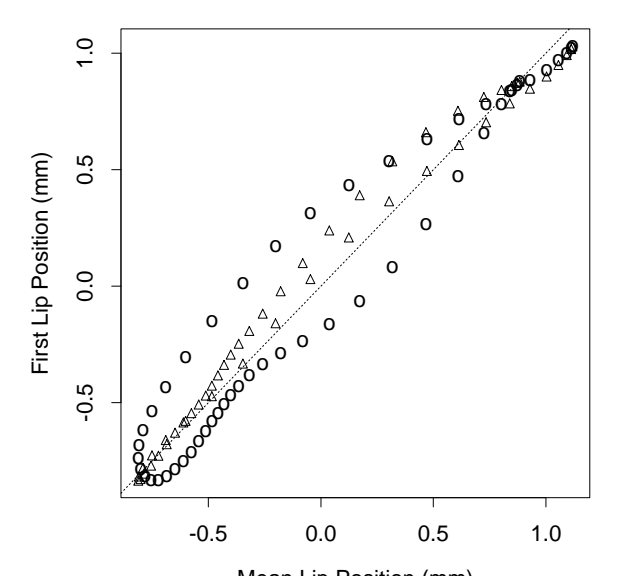

Figure 22: Circles indicate the values  $(\overline{x_1}(t), \overline{x}(t))$  for 51 equally spaced values of t. Triangles indicate the corresponding points after registration.

then such an analysis would yield only one nonzero principal component. That is, only one of the two eigenvalues of the matrix

$$
\begin{bmatrix} \int x_0^2(t) dt & \int x_0(t)x_i(t) dt \\ \int x_0(t)x_i(t) dt & \int x_i^2(t) dt \end{bmatrix}
$$

is going to be nonzero. The integrals in this matrix expression are appropriate if we have curve values for every value of time  $t$ , or if we have curve values for a very fine mesh of values  $t_j$ . Otherwise, we may prefer to replace integrals by summations.

Consider, for example, the first lip position curve  $x_1(t)$  and the average lip position curve  $x_0(t) = \bar{x}(t)$ . The 51 observed points are plotted as circles in Figure 22. Because of the later timings of features for curve 1, the values are not proportional, and exhibit a fair amount of what sometimes called hysteresis. The ratio of the first eigenvalue to the second is about 62. But if we do the same for the first registered curve, plotted as triangles in the Figure, we now see much more collinearity, and the eigenvalue ratio is now about 206.

This line of reasoning suggests that we might choose warping function  $h_i(t)$  to as to minimize the logarithm of the smallest eigenvalue of the crossproduct matrix

$$
F(h_i) = \log \mu_2 \left[ \begin{array}{cc} \int x_0^2(t) dt & \int x_0(t) x_i[h_i(t)] dt \\ \int x_0(t) x_i[h_i(t)] dt & \int x_i^2[h_i(t)] dt \end{array} \right]
$$
(21)

In the event that functions are multivariate, such as is the case for the handwriting data, we shall form a composite criterion by adding this criterion across functions.

Details on how we work with this continuous registraton criterion are deferred to later, after we consider how to define a suitable family of warping functions  $h_i(t)$  in the next Section. However, we observe here that this criterion tends to work even better if we replace the function values by their first derivatives, or even a higher derivative if it can be estimated stably. This is because derivatives tend to oscillate more rapidly than functions, and also to vary about zero, so that the smallest eigenvalue measure is even more sensitive to whether or not functions differ only by amplitude variation.

#### 7.3.3 A Test of Continuous Registration

We can see how these two techniques work on an artificial example, using an S-PLUS function registerfd that will be described in more detail below. Let the target function be  $x(t) = \sin(2\pi t)$ , and let the function to be registered be  $x(t) = \sqrt{(2)}[\sin(2\pi t) + \cos(2\pi t)]$ . These two functions have a phase difference of 1/8, and  $x(t)$  has a maximum of 2 as compared to the maximum of  $x_0(t)$ of 1. Otherwise, the two functions have the same shape.

Here is the S-PLUS code to set up 101 discrete values of these two functions for registration.

 $x \leq - \text{seq}(0,1.0,.01)$  y  $\leq - \text{sqrt}(2)*( \sin(2*pi*x) + \cos(2*pi*x))$  y0  $\leq$ sin(2\*pi\*x)

Now we convert these two sets of discrete values to functional data objects, using a Fourier basis with 101 basis functions.

basisfd  $\le$  create.fourier.basis( $c(0,1)$ ,101) fd  $\le$  data2fd(y, x, basisfd) fd0 <- data2fd(y0, x, basisfd)

Here is the code using S-PLUS function registerfd to set up the registration, and to set of the registered curve  $x^*(t)$  in functional data object yregfd and the warping function  $h(t)$  in functional data object warpfd. Notice that we must tell the function that these are periodic data, and the constant phase shift is saved as variable delta. Also, note that by default registerfd uses the minimum eigenvalue criterion.

### result <- registerfd(fd, fd0, periodic=T) yregfd <- result[[1]] warpfd <- result[[2]] delta <- result[[4]]

The results are shown in the upper two panels of Figureregist, where we see that the registered function is a lateral shift by 0.125 of the unregistered function. In the upper right panel, we see as expected that  $h(t) \approx t$ .

The problem with the least squares criterion (20) is vividly present in the bottom two panels, resulting from running registerfd with the optional argument crit=1. We see that this criterion s minimized in the presence of considerable amplitude differences by pinching in the larger curve over amplitudes where both the smaller and larger curve have values. The resulting warping function is far from diagonal, and even the lateral shift is poorly estimated, with a value of 0.117.

## 7.4 Defining Smooth Warping Functions  $h$

The warping functions h are required by most applications to be both monotone and smooth. In the case of landmark registration, if there are several landmarks, and if they are reasonably evenly distributed, the use of a standard smoothing method for the relationship between the timings  $t_{i\ell}$  and  $t_{0\ell}$ may satisfy these requirements. For example, we may use a B-spline basis for  $h_i$ , or use a smoothing spline algorithm such as the smooth. Pspline function provided with the FDA functions. These approaches, however, cannot assure monotonicity, and may get us into trouble from time to time.

More generally, and within continuous smoothing algorithms such as that used in the function registerfd, assurance that  $h_i(t)$  is strictly increasing must be build into the method. We use a method for constructing smooth monotone functions that was developed and described in detail in Ramsay (1998). Here is a brief outline of how these are defined.

Suppose that a function  $h$  has an integrable second derivative in addition to being strictly increasing. Then every such function can be described by

#### Figure 23: regist

The upper two panels show results for an artificial registration problem using the minimum eigenvalue criterion. The dotted curve in the upper right panel is the curve to be registered to the curve indicated by the dashed line. The solid line is the registered curve. The upper right panel contains the warping function. The lower panels show the same results using the least squares criterion.

the homogeneous linear differential equation

$$
D^2h = wDh \tag{22}
$$

because a strictly monotone function has a nonzero derivative, and hence weight function w is simply  $D^2h/Dh$ , or the *relative curvature* of h. This equation, subject to the requirement that  $h(0) = 0$  and  $h(T_0) = T_i$ , has the solution

$$
h(t) = C_1 \int_0^t \exp \int_0^u w(v) \, dv \, du \tag{23}
$$

We get a bit fancy with notation, and also write  $h(t)$  as

$$
h(t) = C_1 (D^{-1} \exp D^{-1} w)(t) = C_1 (MD^{-1} w)(t) .
$$

Here the notation  $D^{-1}$  means computing the indefinite integral, and is natural since  $D^{-1}Dx = x$ . Function  $W(T) = D^{-1}w(t)$  is often referred to as either the *antiderivative* of  $w(t)$ , or its *primitive*. The constant  $C_1$  is necessarily  $T_i/[D^{-1}\exp D^{-1}w(T_0)].$ 

The integration-rectification operator,  $M = D^{-1}$  exp, which in this case maps the function  $D^{-1}w$  into a twice-differentiable monotone function, may be called the monotonization operator. When w is constant,  $h(t) = (C_1/w) \exp(wt)$ , so that an exponential function has constant relative curvature. A straight line is implied by  $w = 0$ .

The relative curvature  $w$  can also be seen as the rate of the local percentage change in  $Dh$ . The Taylor expansion of  $Dh$  at  $t_0$  yields

$$
Dh(t) \approx Dh(t_0)[1+w(t_0)(t-t_0)].
$$

Thus  $w(t_0)$  is approximately the proportional change in Dh per unit time at  $t=t_0$ .

Just as using log or exp functions to eliminate the need of imposing positivity in many situations, using this monotone family eliminates the need of imposing monotonicity on the time transformation functions  $h$  by allowing us to estimate the unconstrained function w.

## 7.5 Estimation of Warping Function  $h_i$

In this subsection we look at some further computational issues and details. We can achieve some simplification of notation by dropping the subscript on the function  $x_i(t)$  to be registered as well as the warping function  $h_i(t)$ , and by indicating the fixed target function  $x_0(t)$  as  $y(t)$ .

#### 7.5.1 Roughness Penalties on  $w(t)$

The S-PLUS and Matlab function registerfd offers a choice between the two fitting criteria  $F(h)$  defined above. But in addition, the function permits a penalty on the roughness of  $w(t)$ , or, equivalently, on  $W(t) = D^{-1}w(t)$ . This is achieved by minimizing

$$
F_{\lambda}(h) = F(t) + \lambda \int [D^m w(t)]^2 dt,
$$
\n(24)

For either criterion, if  $m = 0$ , larger values of smoothing parameter  $\lambda$  shrink the relative curvature  $w = D^2h/Dh$  to zero, and therefore shrink  $h(t)$  to t. Moreover, since the relative curvature measure  $w$  is scale free, appropriate values of  $\lambda$  tend not to vary much from one application to another. We find, for example, that  $\lambda$  values of  $10^{-4}$ ,  $10^{-3}$ , and  $10^{-2}$  have worked well over a range of applications.

Note, however, that if we need to estimate derivatives of  $h(t)$ , it may be better to work with higher values of  $m$ . This can happen, for example, if we want to use derivatives of the registered functions with respect to  $t$ , in which case the chain rule will imply that we take the corresponding derivatives of  $h(t)$ . Specifically, if the first derivative is needed, using  $m = 1$  will effectively penalize the total curvature this derivative, and thus keep it as smooth as desired. In the limit  $\lambda \to \infty$ , this will ensure that  $w(t)$  is a constant.

In the analyses reported in this guide, the function  $w$  is represented by a linear combination of B-spline bases

$$
w(t) = \sum_{k=0}^{K} c_k B_k(t).
$$
 (25)

The B-spline bases are of a specified order and defined by a breakpoint sequence  $\xi_l, l = 1, \ldots, L$ . The definition (23) of h involves two partial integrals, and although the use of quadrature schemes even as simple as the trapezoidal rule is quite practical for computational purposes, it would be desirable in many problems to have an explicit expression for h. Accordingly Ramsay and Li (1998) used order 1 B-spline bases for  $w$ , since this permits the expression of h in a closed form and leads to relatively fast computation. But function register fd allows for an arbitrary choice of basis in the expansion of  $w(t)$ .

#### 7.5.2 The Procrustes Fitting Criterion

The Procrustes fitting process, used in many multivariate data analysis problems, involves the alternation between using the data to define a target for defining a particular transformation of each observation, and estimating the transformations themselves. In the applications, the cross-sectional average  $\bar{x}^{(0)}(t)$  of the unregistered curves is used as the initial target y for the estimation of each sample warping function  $h_i^{(1)}$  $i^{(1)}$ . If the curves have obvious landmarks, they may also be aligned prior to computing  $\bar{x}^{(0)}(t)$ .

Once these warping functions have been estimated, an updated crosssectional average

$$
y(t) = \bar{x}^{(1)}(t) = N^{-1} \sum_{i} x_i[h_i^{(1)}(t)]
$$

can be computed and used as a target for computing revised warping functions. Our experience indicates, however, that there is seldom any need for this revision, since the change in the  $h_i$ 's from the first to the second iteration tends to be negligible.

## References

- Barlow, R., Bartholemew, D., Bremner, J., and Brunk, H. (1972) Statistical Inference Under Order Restrictions. New York: Wiley.
- Bartholomew, D. J. (1959) A test of homogeneity for ordered alternatives. Biometrika, 46, 36-48.
- Bloch, D. A. and Silverman, B W. (1997) Monotone discriminant functions and their applications in rheumatology, *Journal of the American Sta*tistical Association,  $92, 144-153$ .
- Bookstein, F. L. (1991) Morphometric Tools for Landmark Data: Geometry and Biology. Cambridge: Cambridge University Press.
- Bowman, A. W., Jones, M. C. and Gijbels, I. (1997) Testing monotonicity of regression, Journal of Computational and Graphical Statistics, to appear.
- Box, G. E. P. and Cox, D. R. (1964) An analysis of transformations, Journal of the Royal Statistical Society, Series B, 26, 211-252.
- Chambers, J. M. and Hastie, T. J. (1996) Statistical Models in S. New York: Chapman and Hall.
- Friedman, J. and Tibshirani, R. (1984) The monotone smoothing of scatterplots. Technometrics,, 26, 243-250.
- Hanselman, D. and Littlefield, B. (2001) Mastering MATLAB 6: A Comprehensive Tutorial and Reference. Upper Saddle River: Prentice Hall.
- Heckman, N. and Ramsay, J. O (1997) Penalized regression with modelbased penalties. University of British Columbia: unpublished manuscript.
- Kelly, C. and Rice, J. R. (1990) Monotone smoothing with application to dose response curves and the assessment of synergism. *Biometrics*, **46**, 1071-1085.
- Kneip, A. and Gasser, T. (1988) Convergence and consistency results for self-modeling nonlinear regression. Annals of Statistics, 16, 82-112.
- Kneip, A. and Gasser, T. (1992) Statistical tools to analyze data representing a sample of curves. Annals of Statistics, 20, 1266-1305.
- Kruskal, J. B. (1965) Analysis of factorial experiments by estimating monotone transformations of the data. Journal of the Royal Statistical Society, Series B, 27, 251-263.
- Mammen, E. (1991) Estimating a smooth monotone regression function. Annals of Statistics, 19,, 724-740.
- Ramsay, J. O. (1988) Monotone regression splines in action (with discussion). Statistical Science, 3, 425-461.
- Ramsay, J. O. (1998) Estimating smooth monotone functions, Journal of the Royal Statistical Society, Series B., 60, 365-375.
- Ramsay, J. O., Bock, R. D. and Gasser, T. (1995) Comparison of height acceleration curves in the Fels, Zurich, and Berkeley growth data. Annals of Human Biology, 22, 413–426.
- Ramsay, J. O. and Li, X. (1998) Curve registration. Journal of the Royal Statistical Society, Series B, 60, 351-363.
- Ramsay, J. O. and Silverman, B. W. (1997) Functional Data Analysis. New York: Springer.
- Ramsay, J. O. and Silverman, B. W. (2002) Applied Functional Data Analysis. New York: Springer.
- Ramsay, J. O., Wang, X. and Flanagan, R. (1995) A functional data analysis of the pinch force of human fingers. Applied Statistics, 44, 17–30.
- Roche, A. (1992) Growth, Maturation and Body Composition: The Fels Longitudinal Study 1929-1991. Cambridge: Cambridge Press.
- Sakoe, H. and Chiba, S. (1978) Dynamic programming algorithm optimization for spoken word recognition. IEEE Transactions, ASSP-26, 1, 43-49.
- Silverman, B. W. (1995) Incorporating parametric effects into functional principal components analysis. Journal of the Royal Statistical Society, Series B, 57, 673–689.
- Statistical Sciences (1995) S-PLUS Guide to Statistical and Mathematical Analysis, Version 3.3. Seattle: StatSci, a division of MathSoft, Inc.
- Thalange, N. K. S., Foster, P. J., Gill, M. S., Price, D. A., and Clayton, P. E. (1996) Model of normal prepubertal growth. Archives of Disease in Childhood, 75, 1-5.
- Wang, K. and Gasser, T. (1998) Alignment of curves by dynamic time warping. Annals of Statistics, to appear.
- Wright, I. and Wegman, E. (1980) Isotonic, convex, and related splines. Annals of Statistics, 8, 1023-1035.